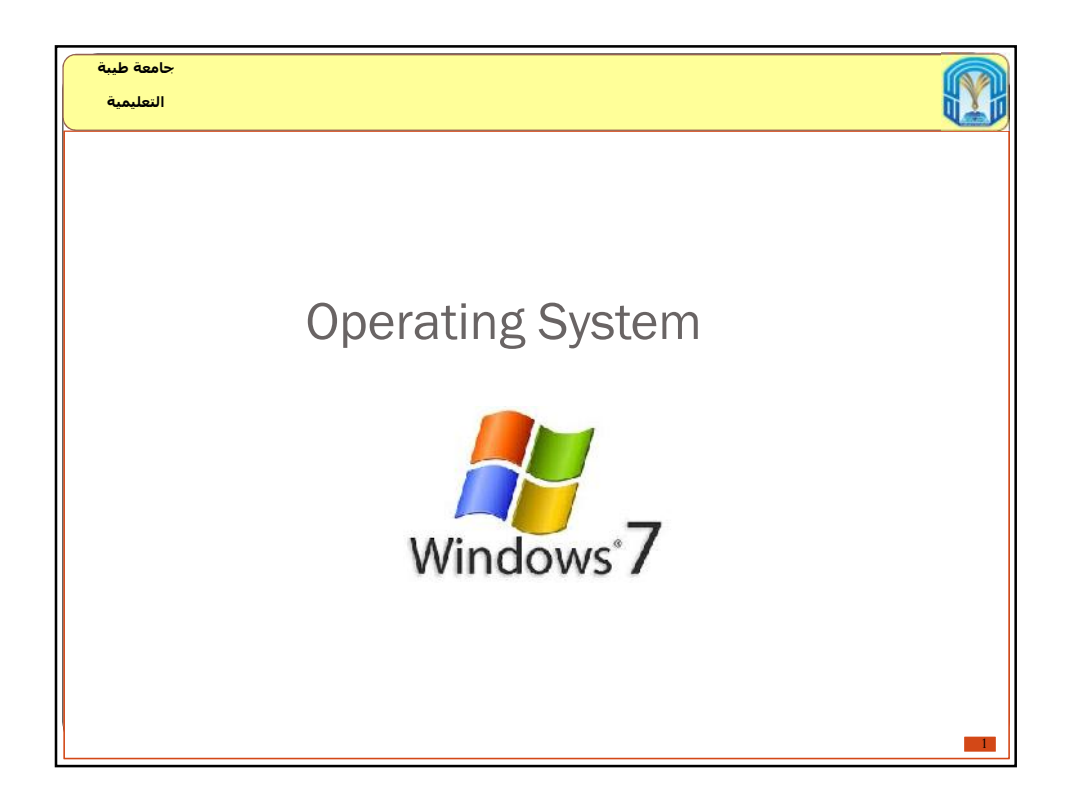

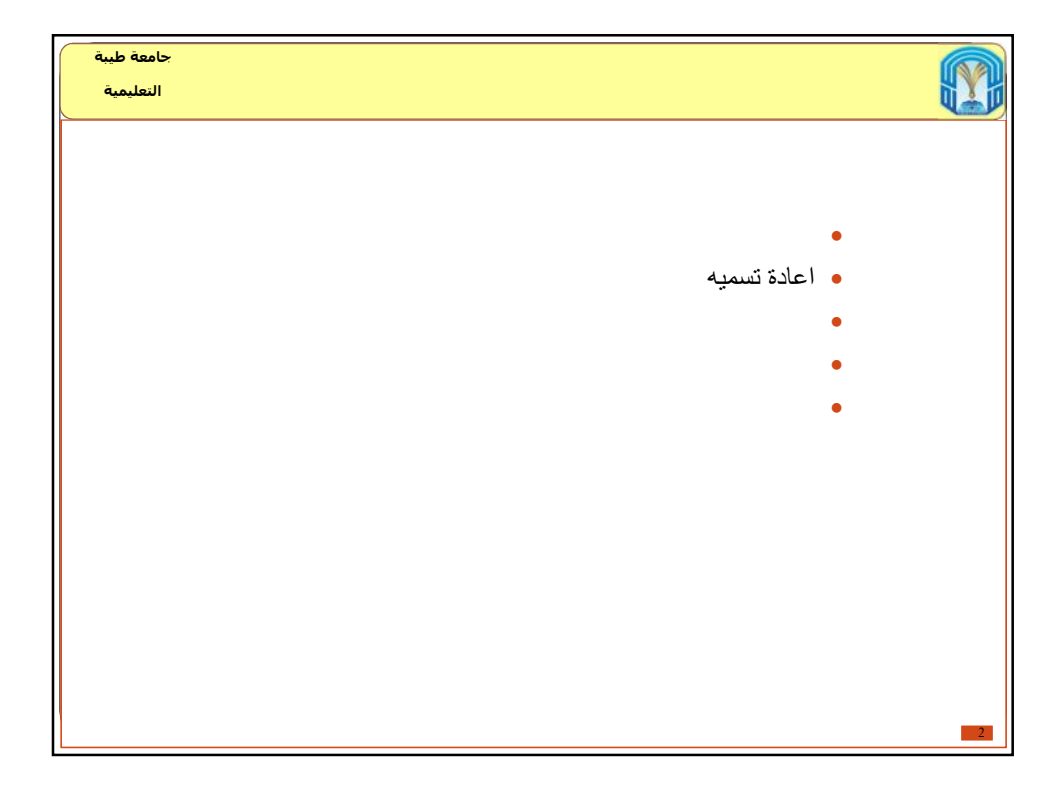

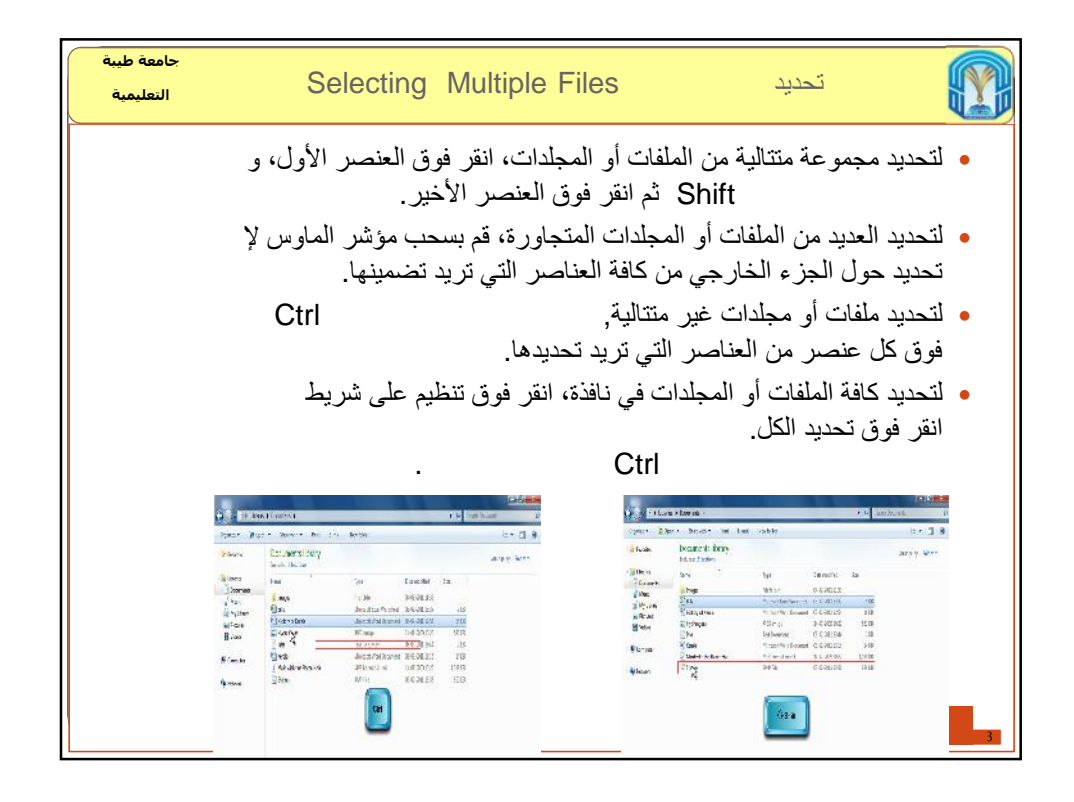

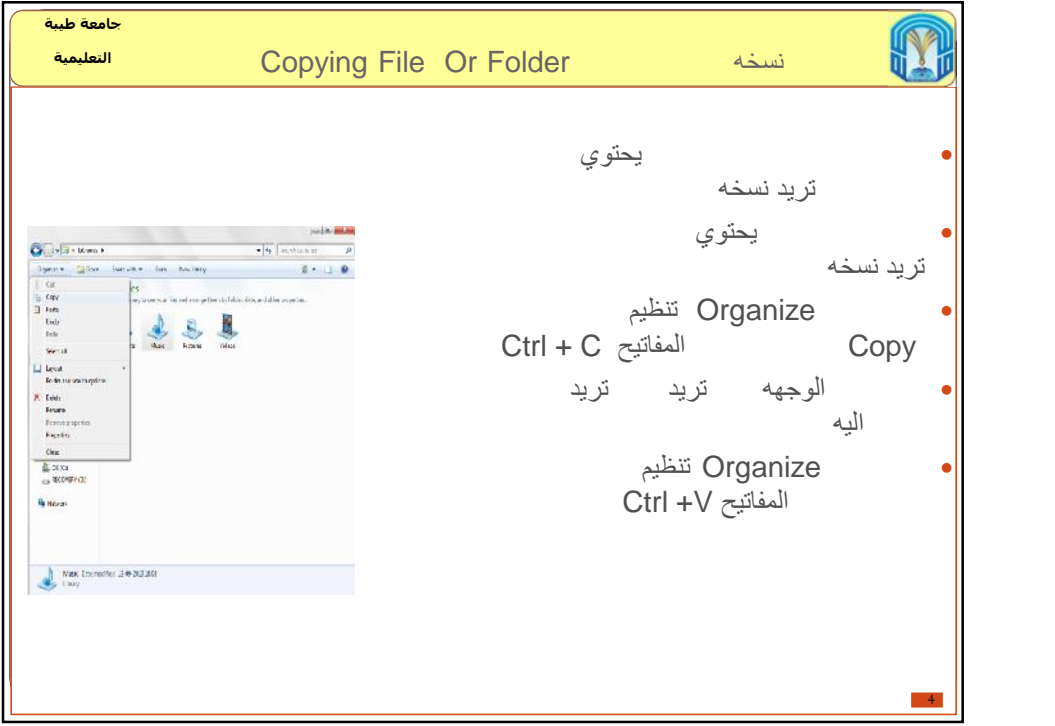

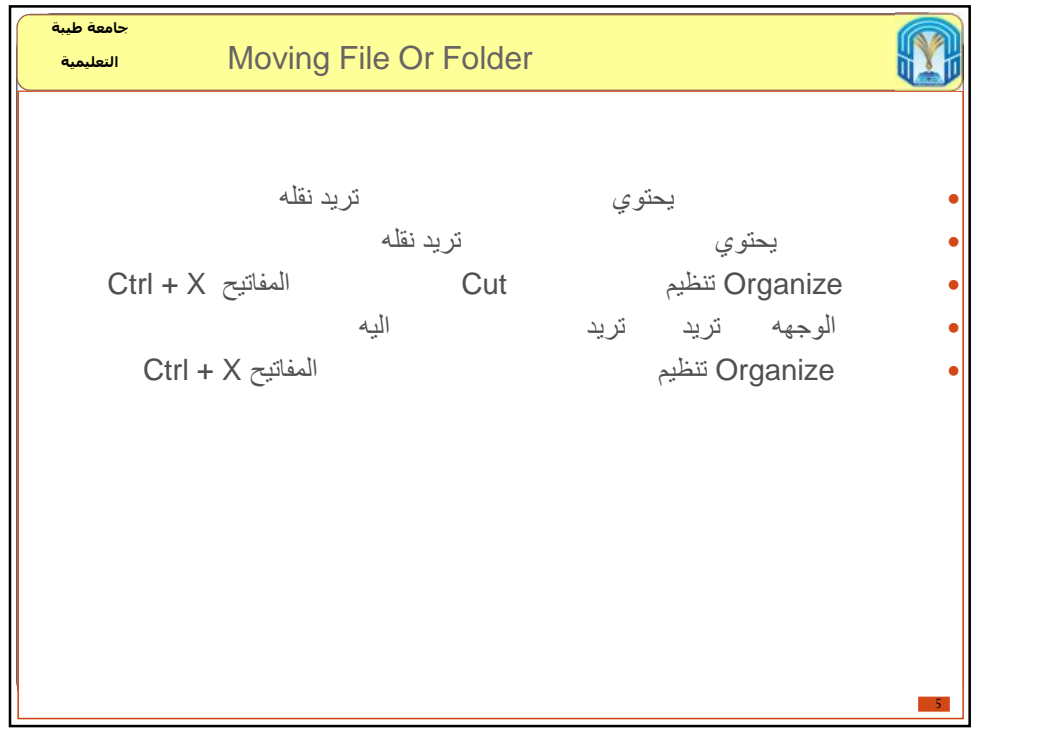

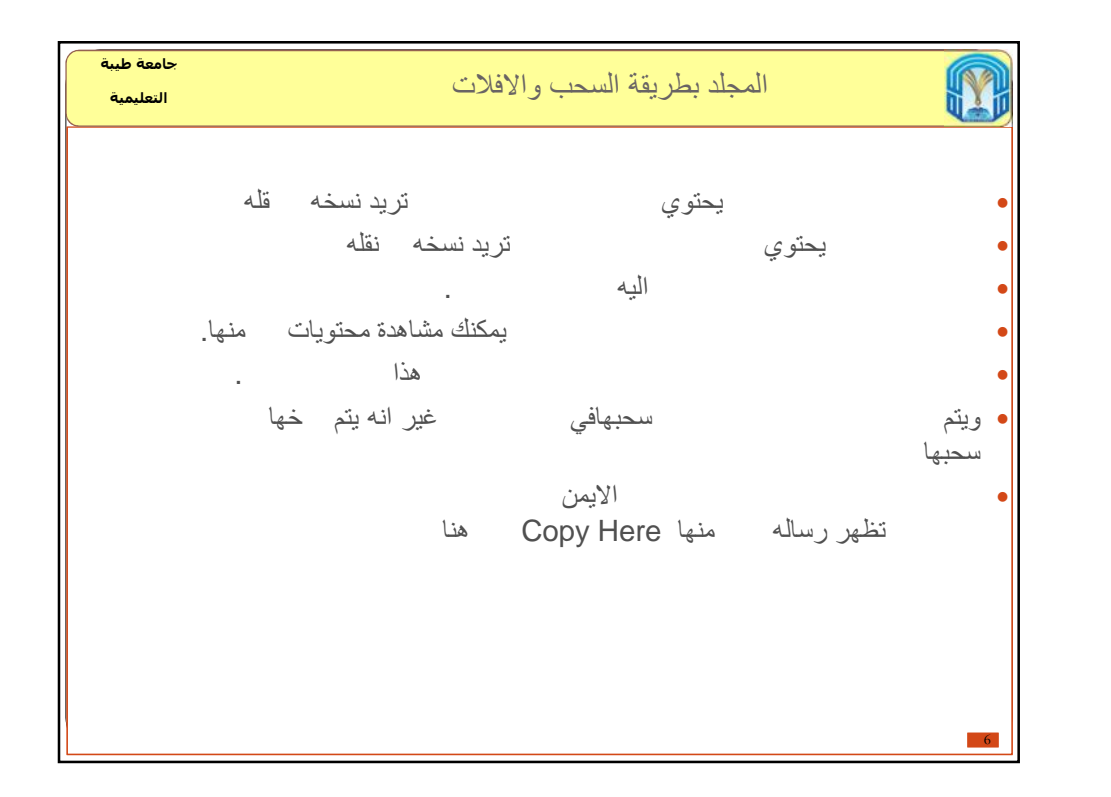

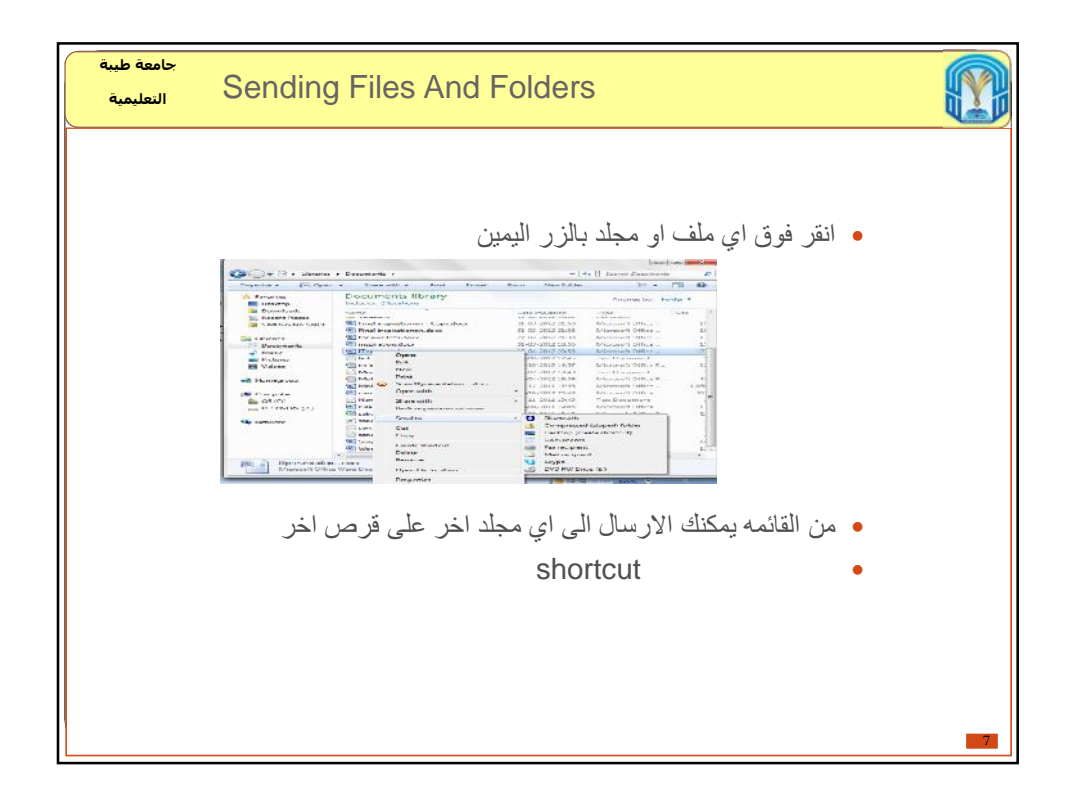

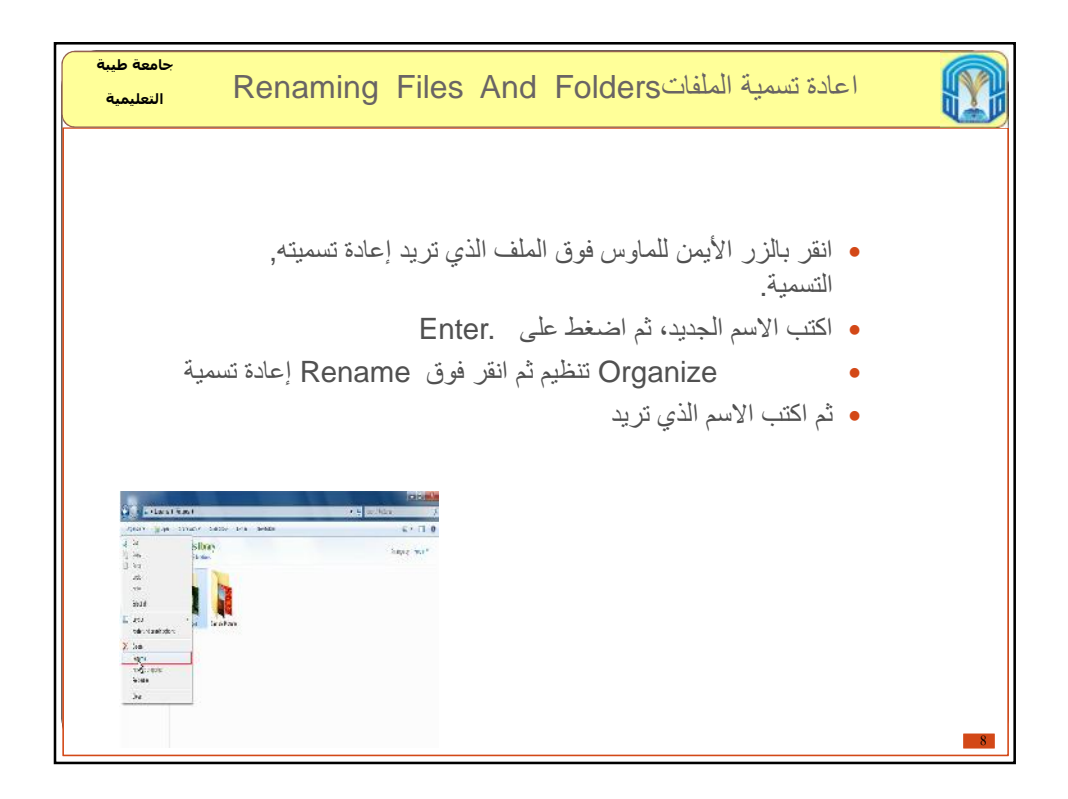

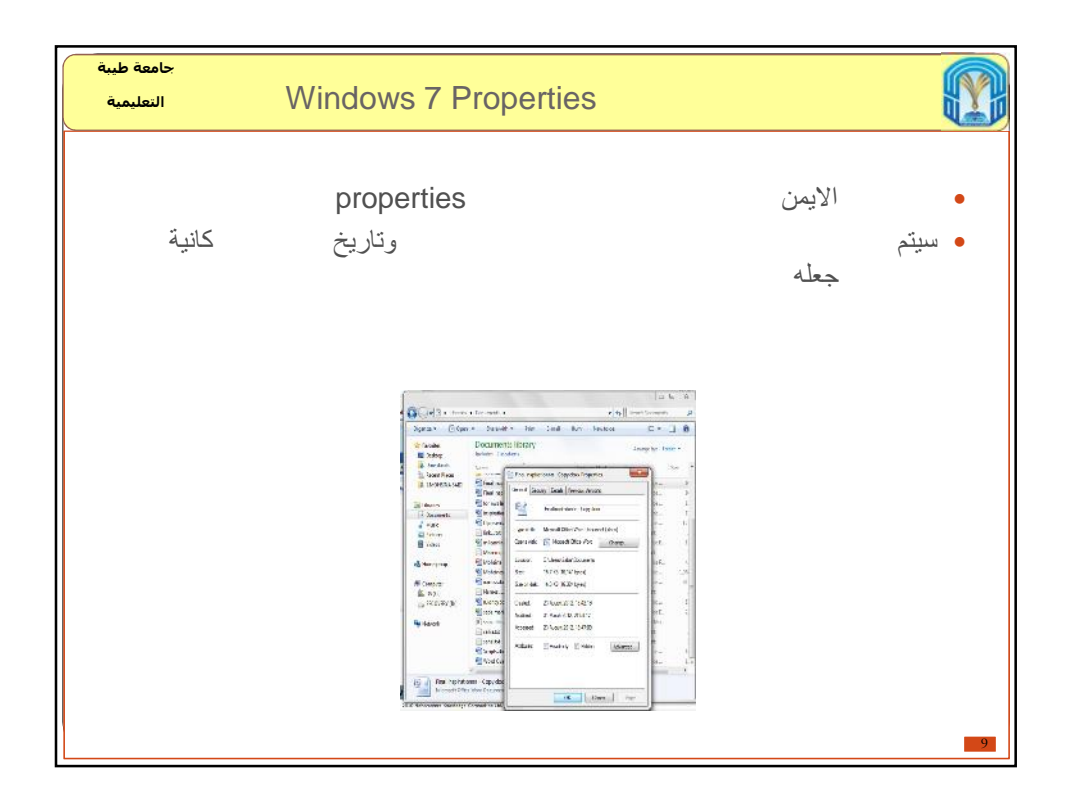

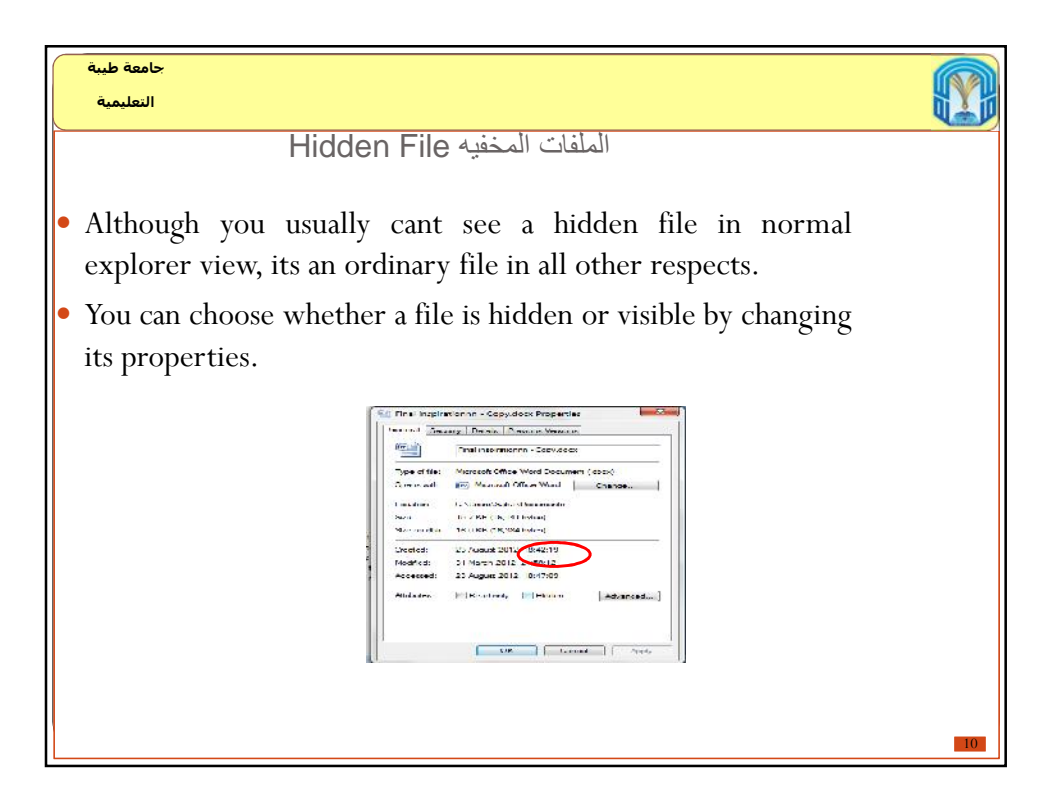

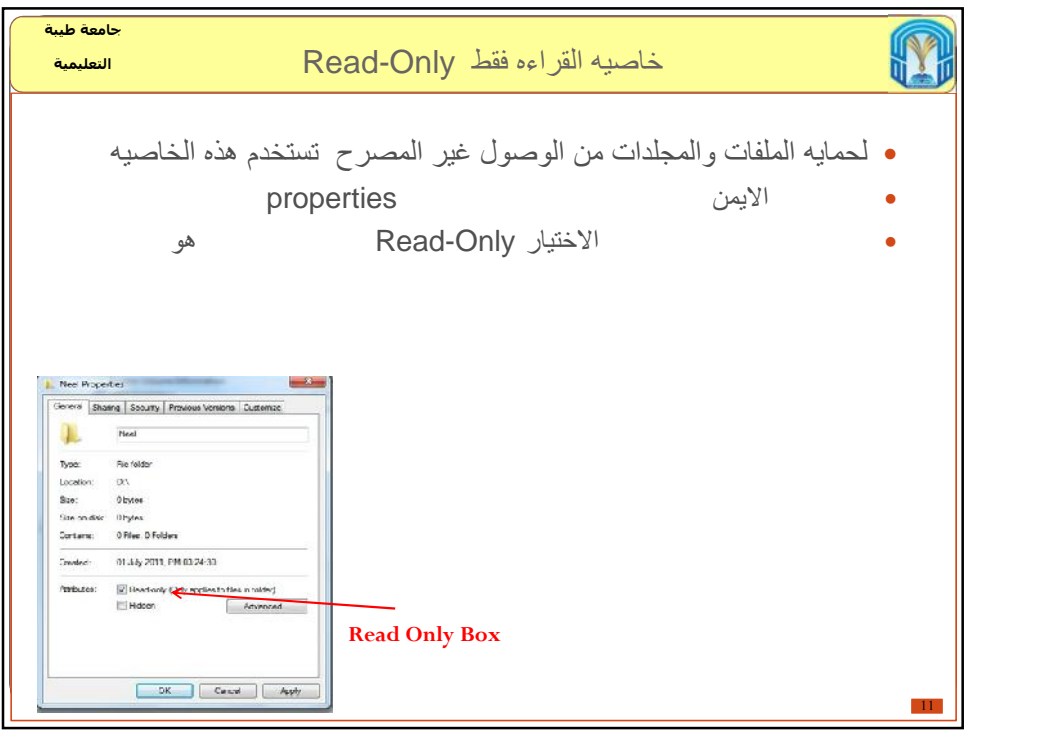

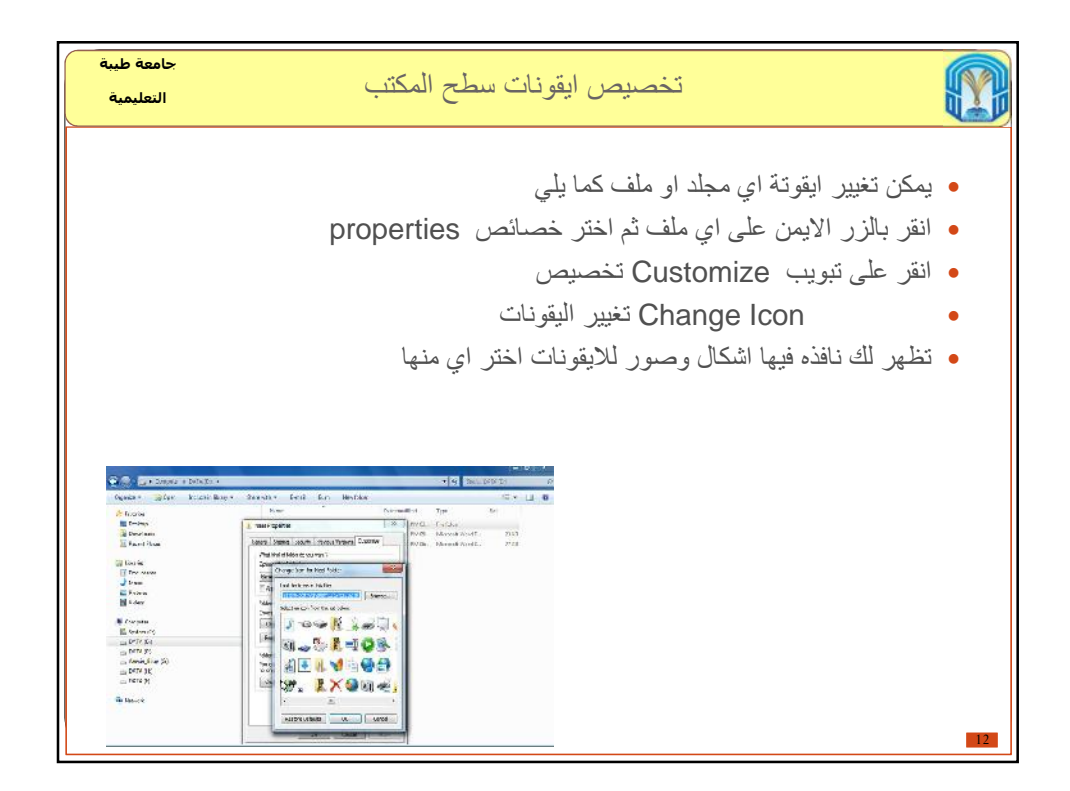

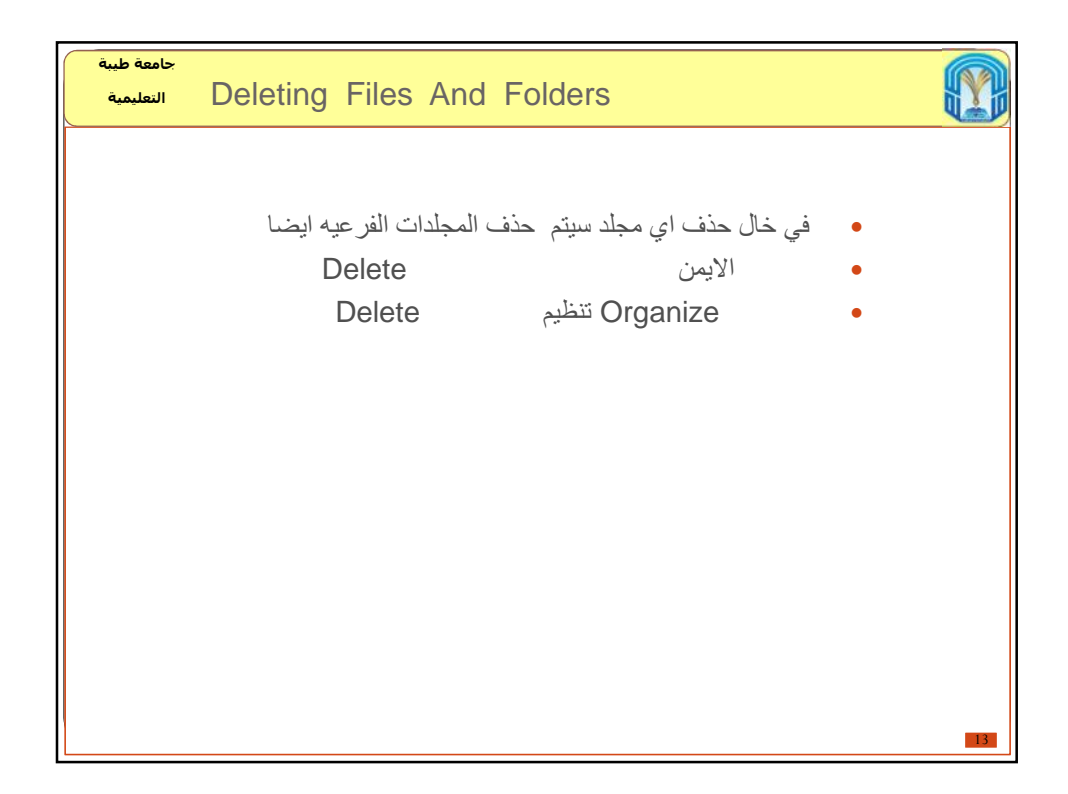

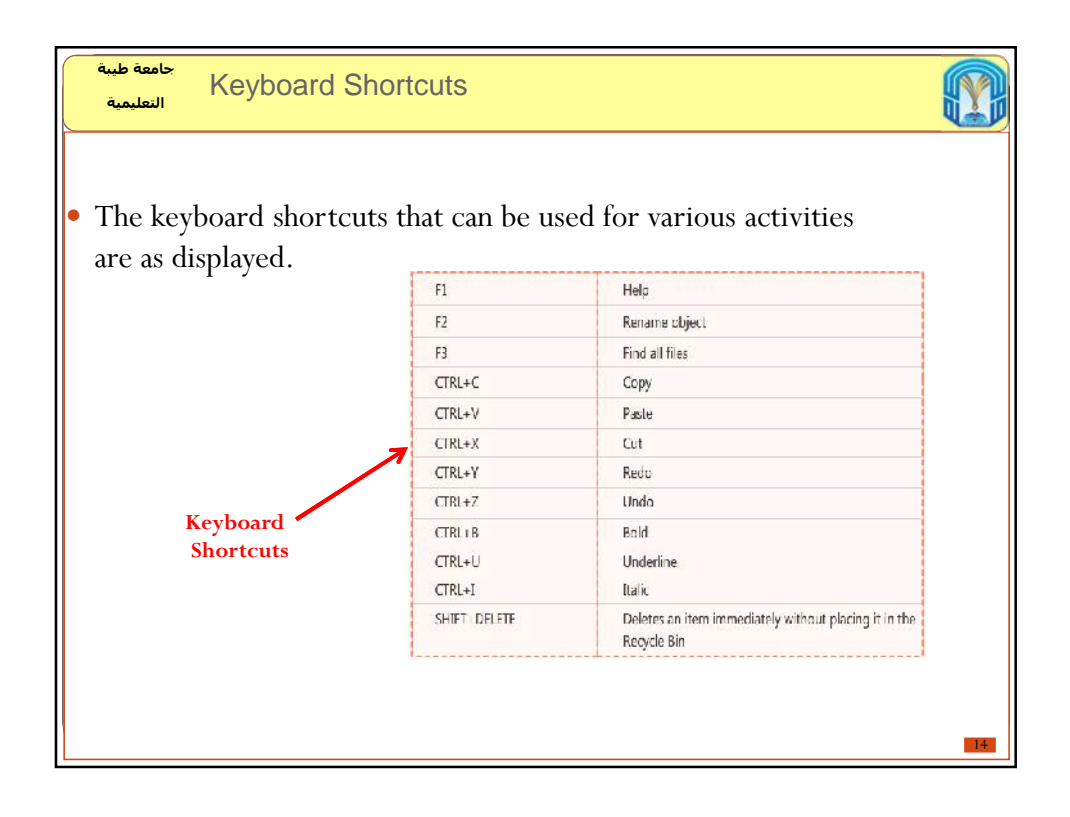

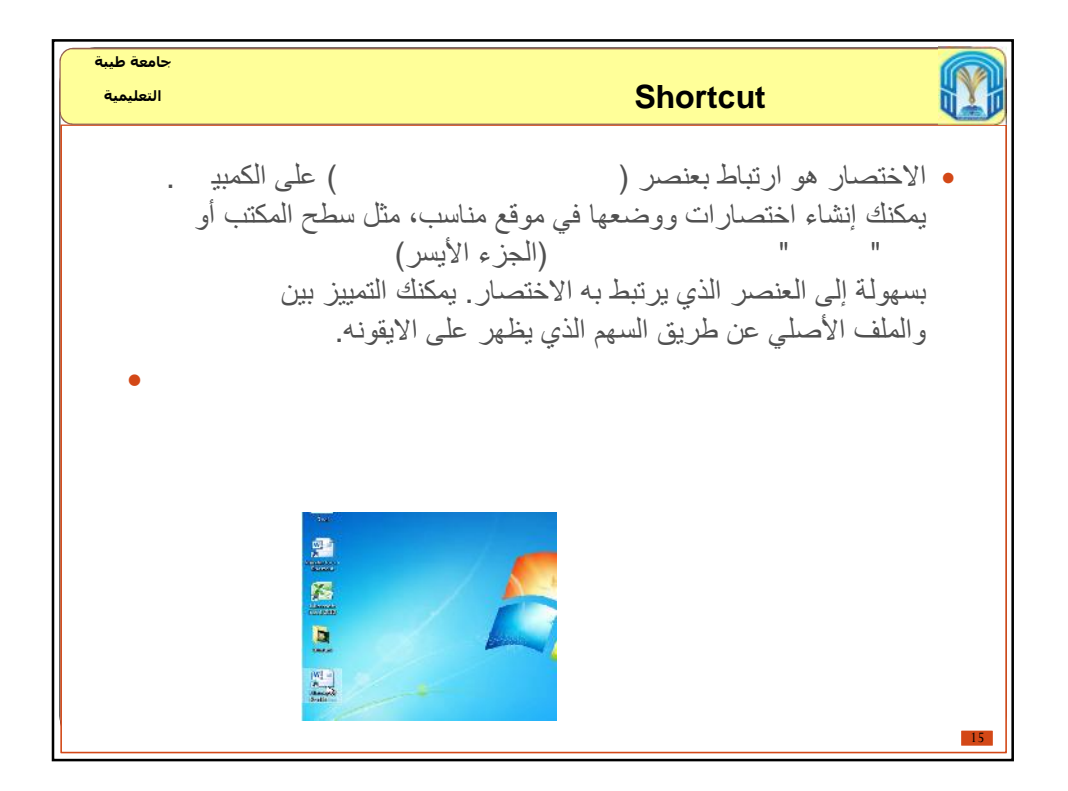

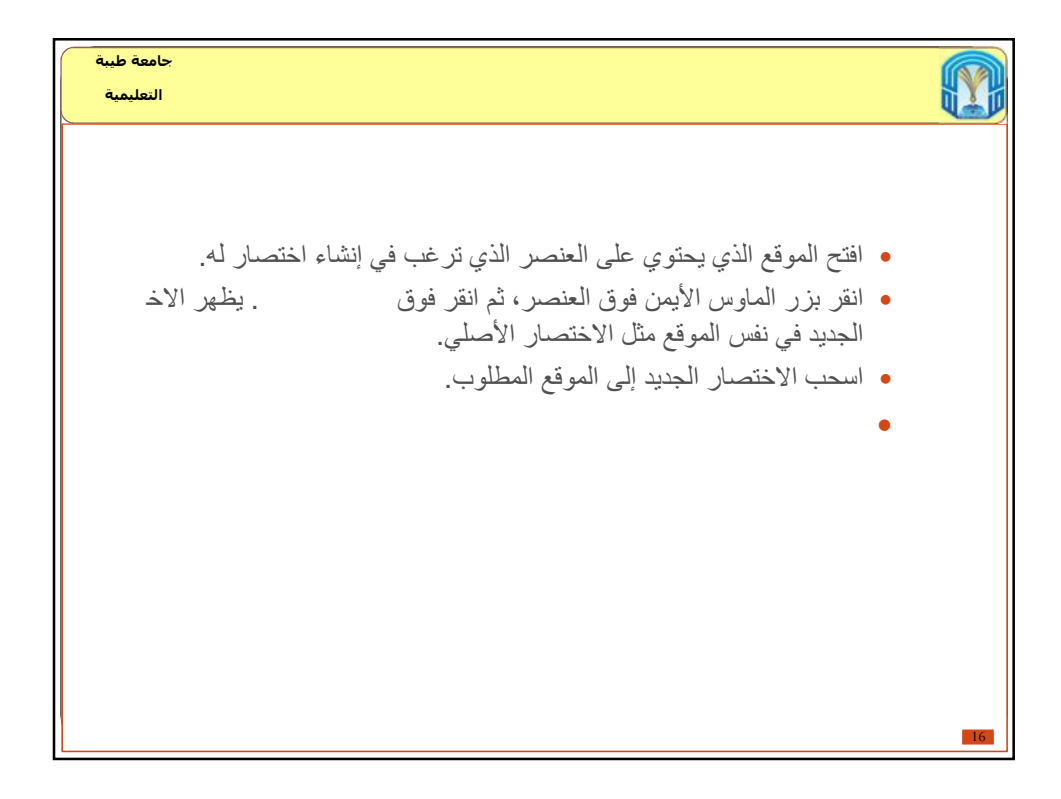

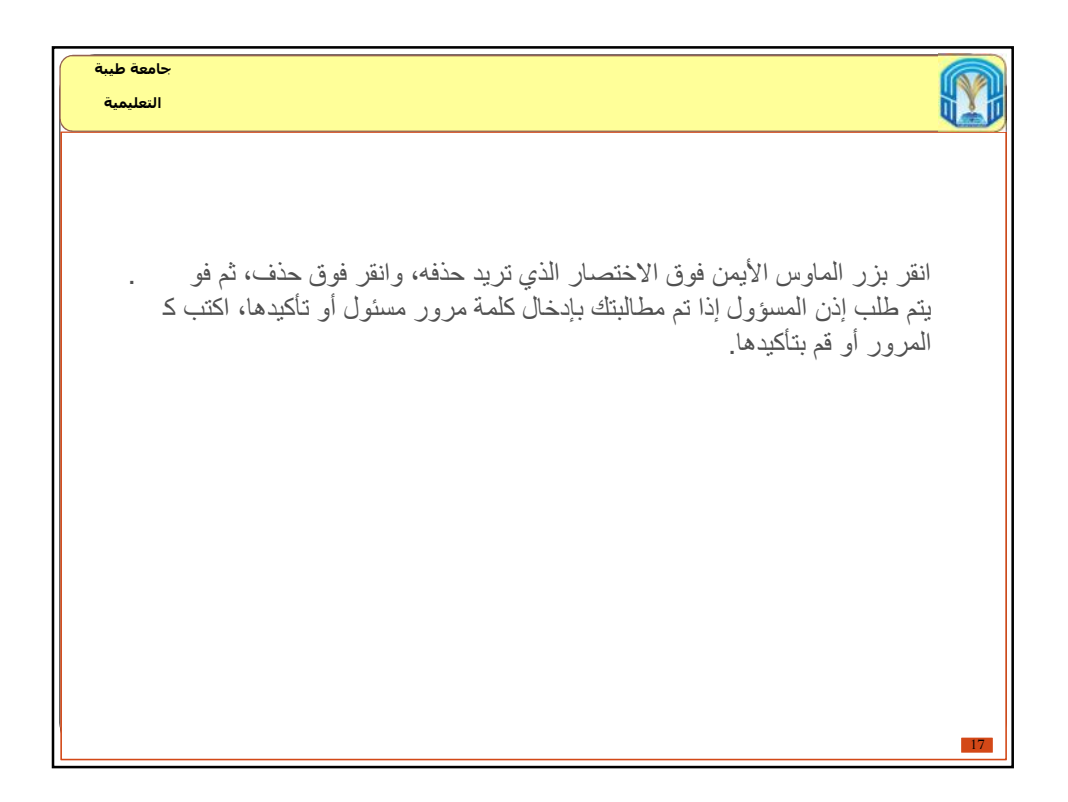

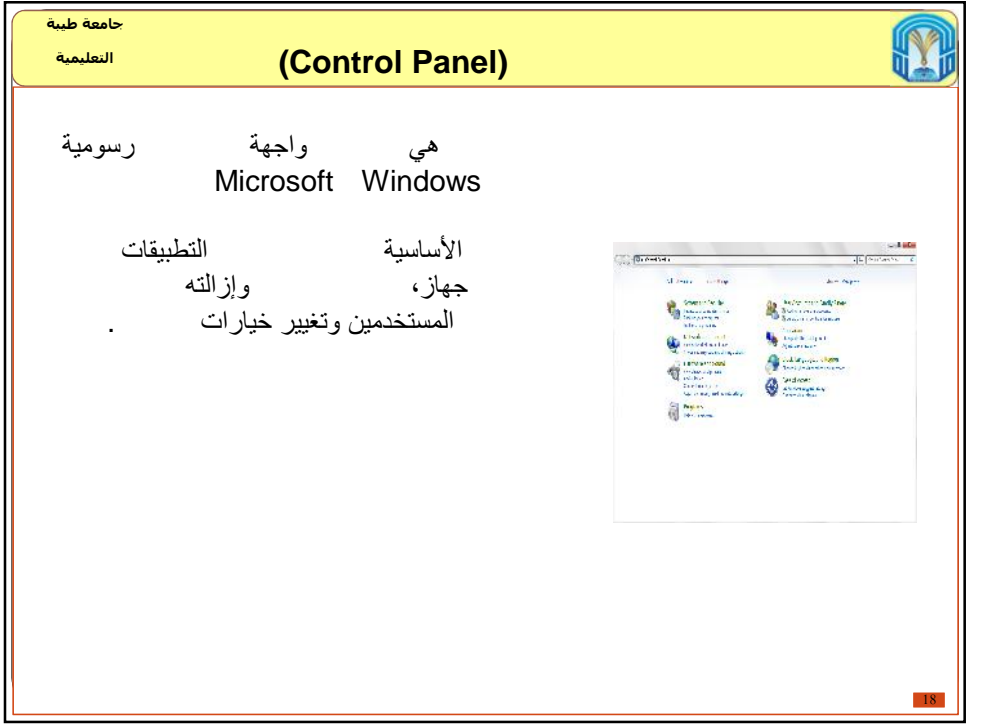

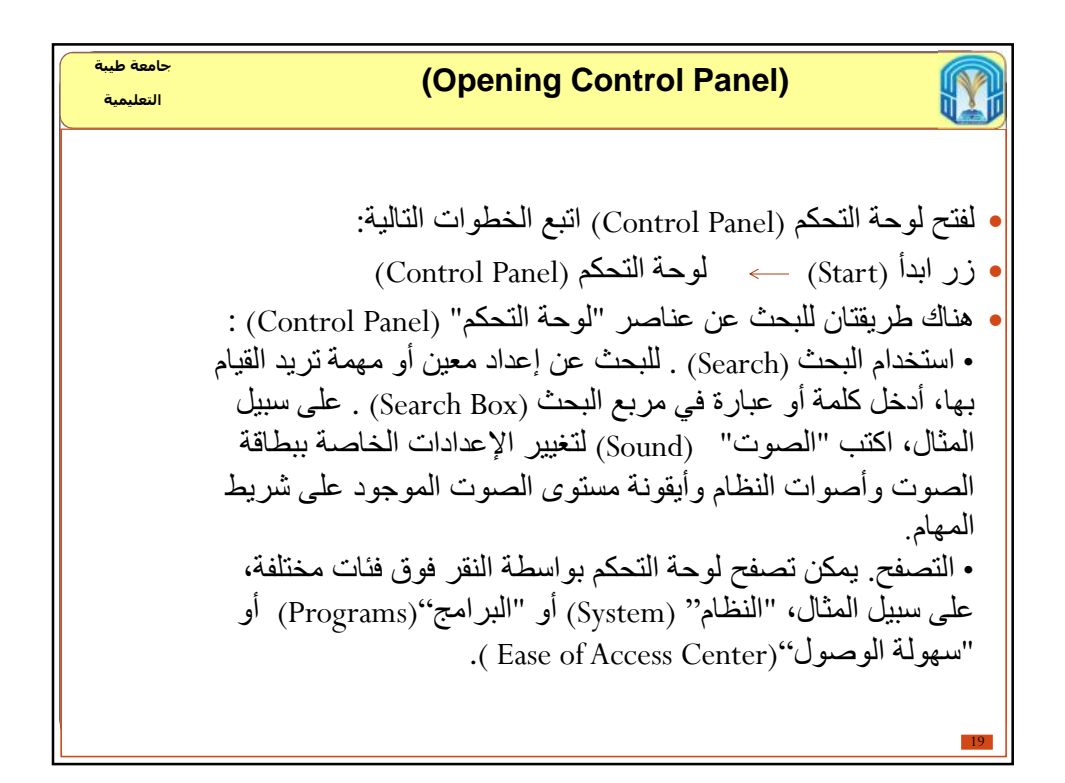

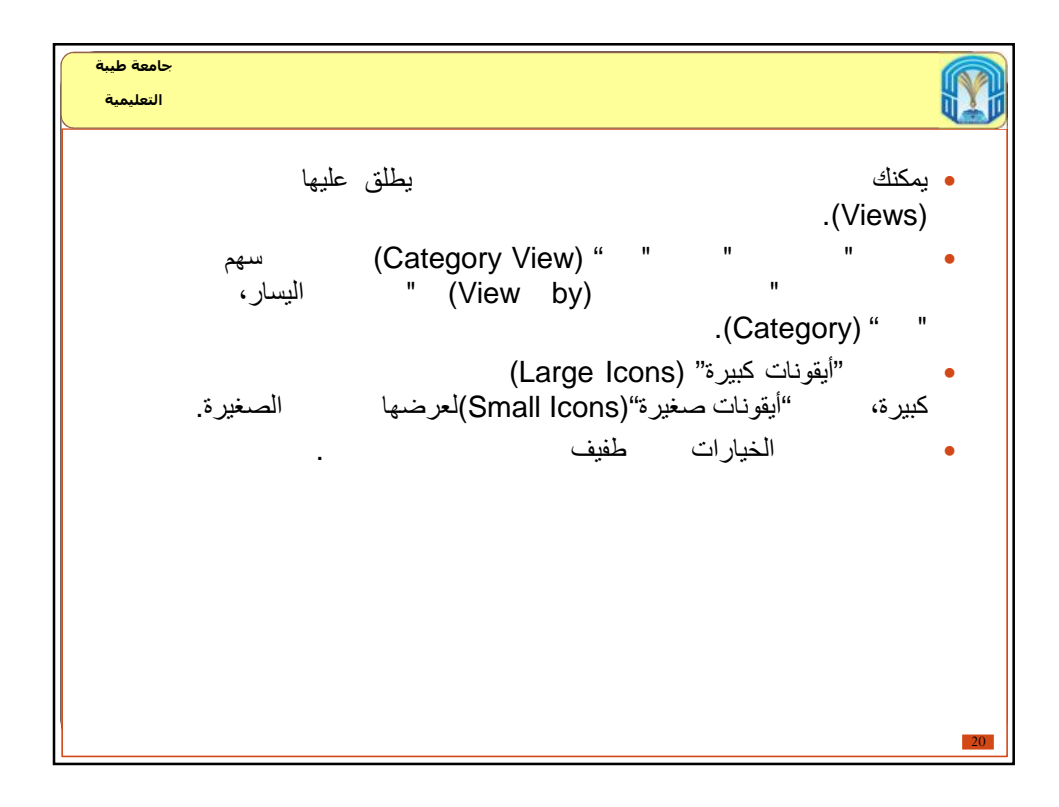

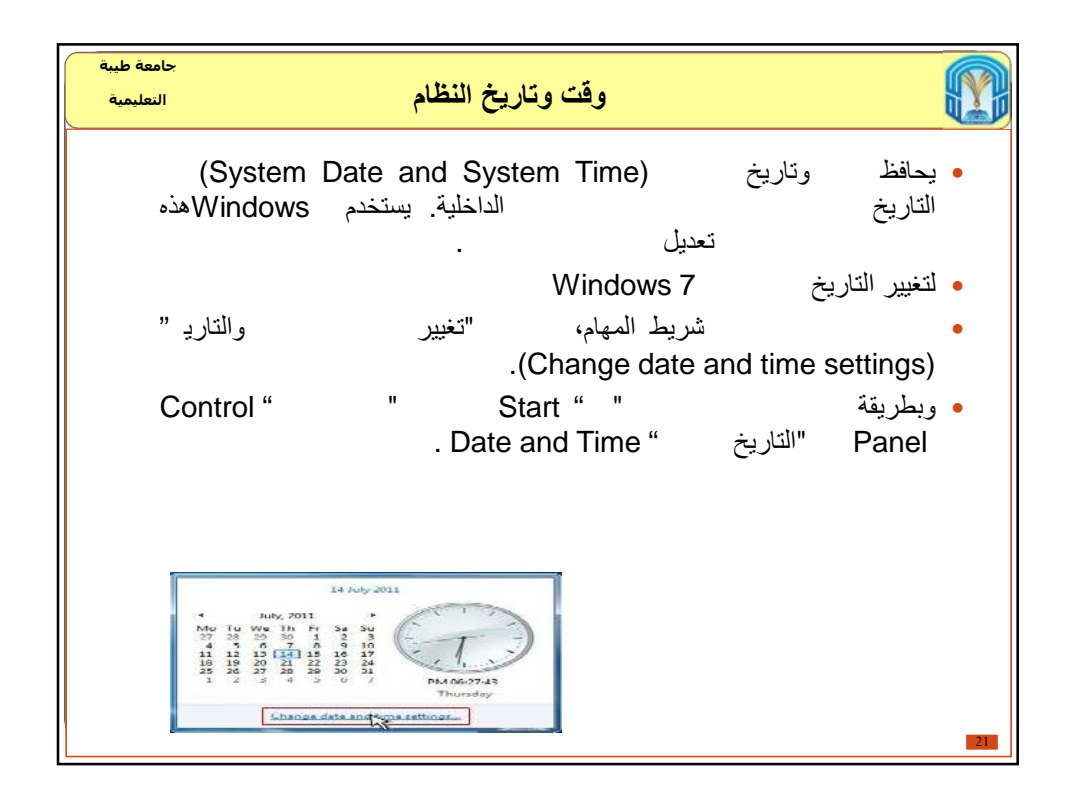

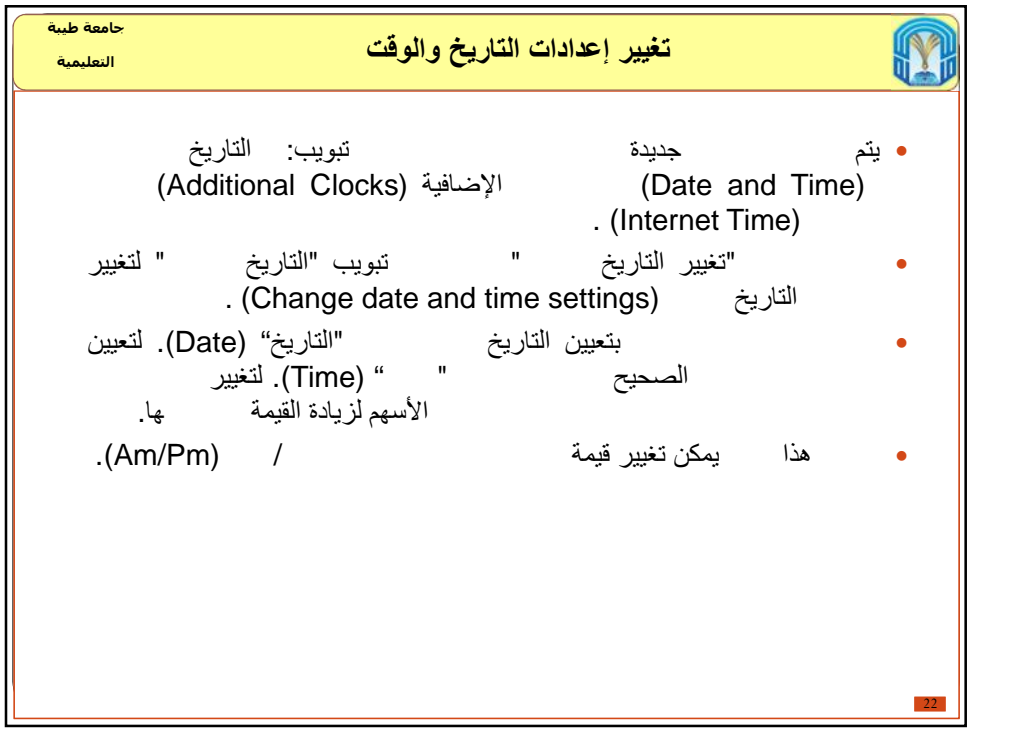

## 10/6/2016

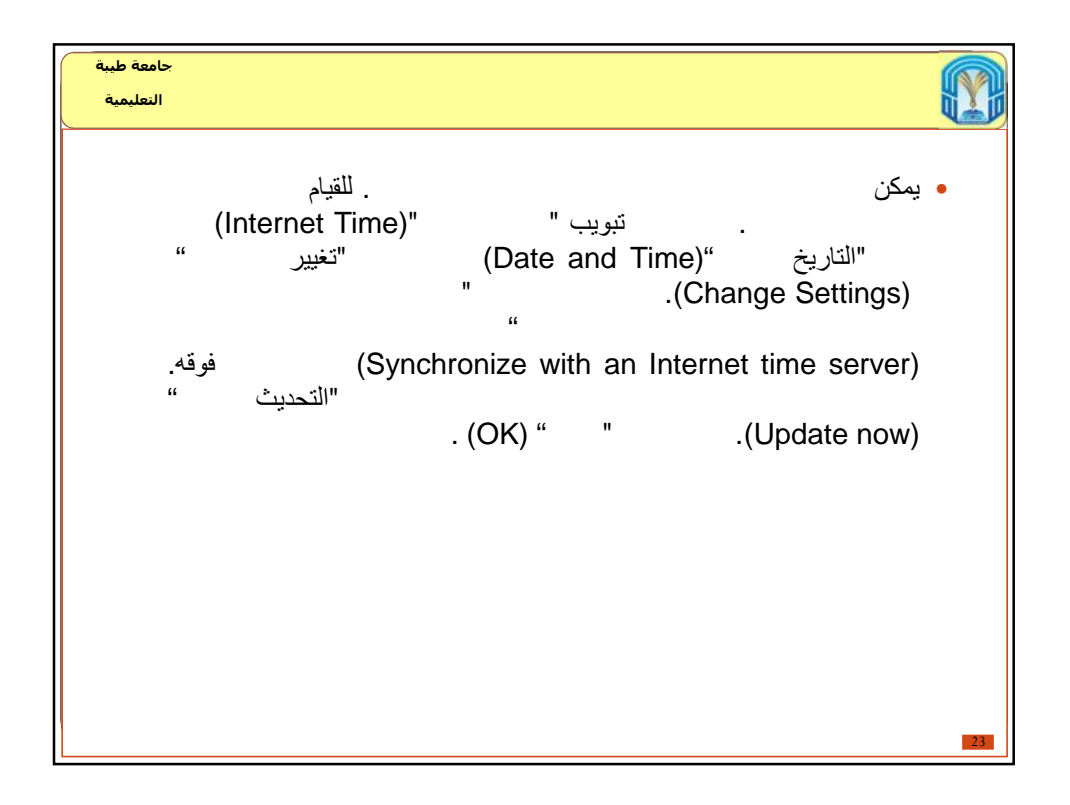

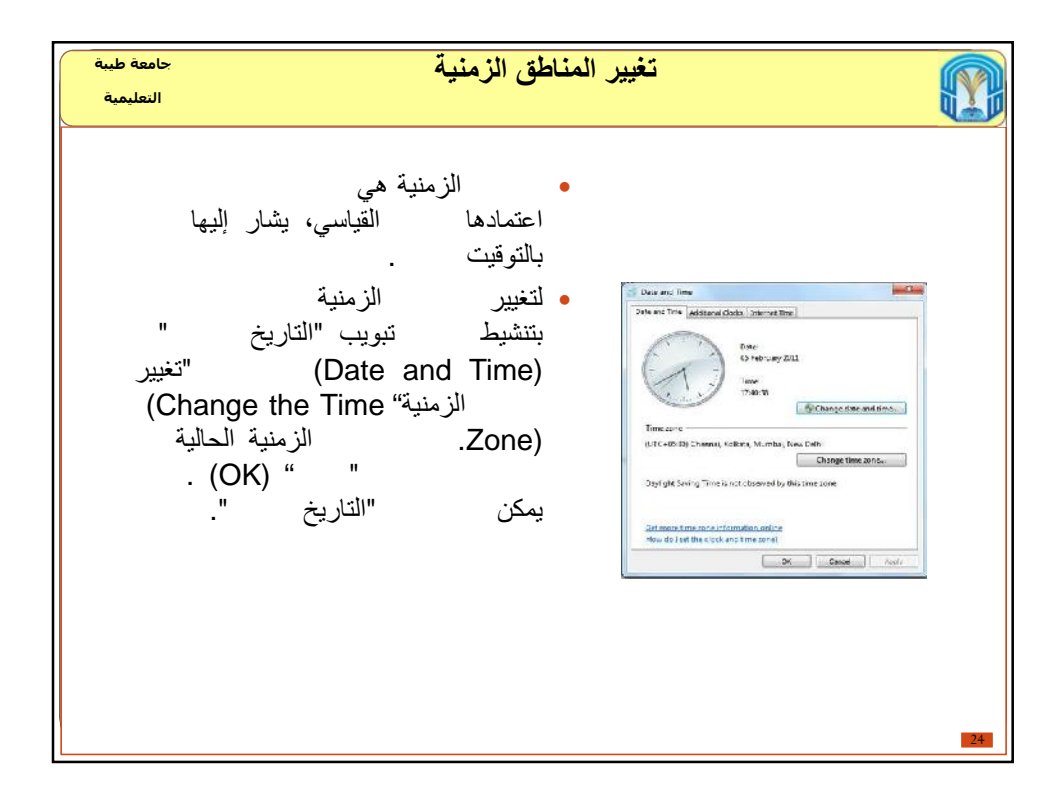

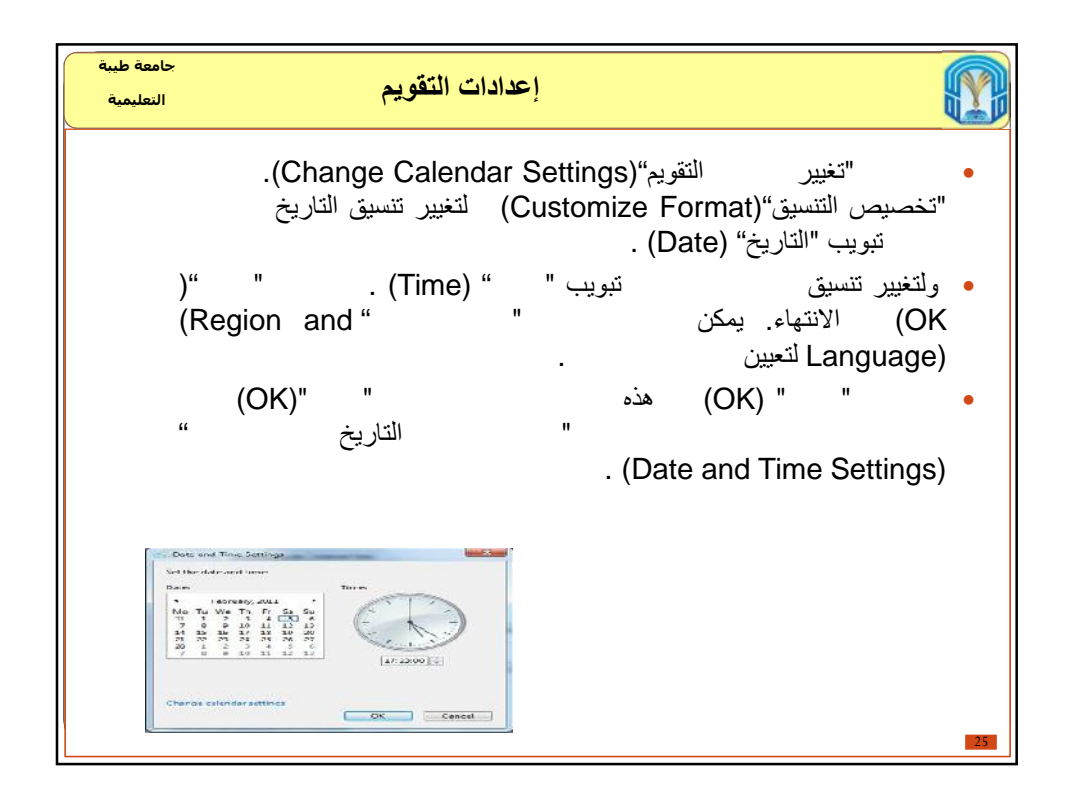

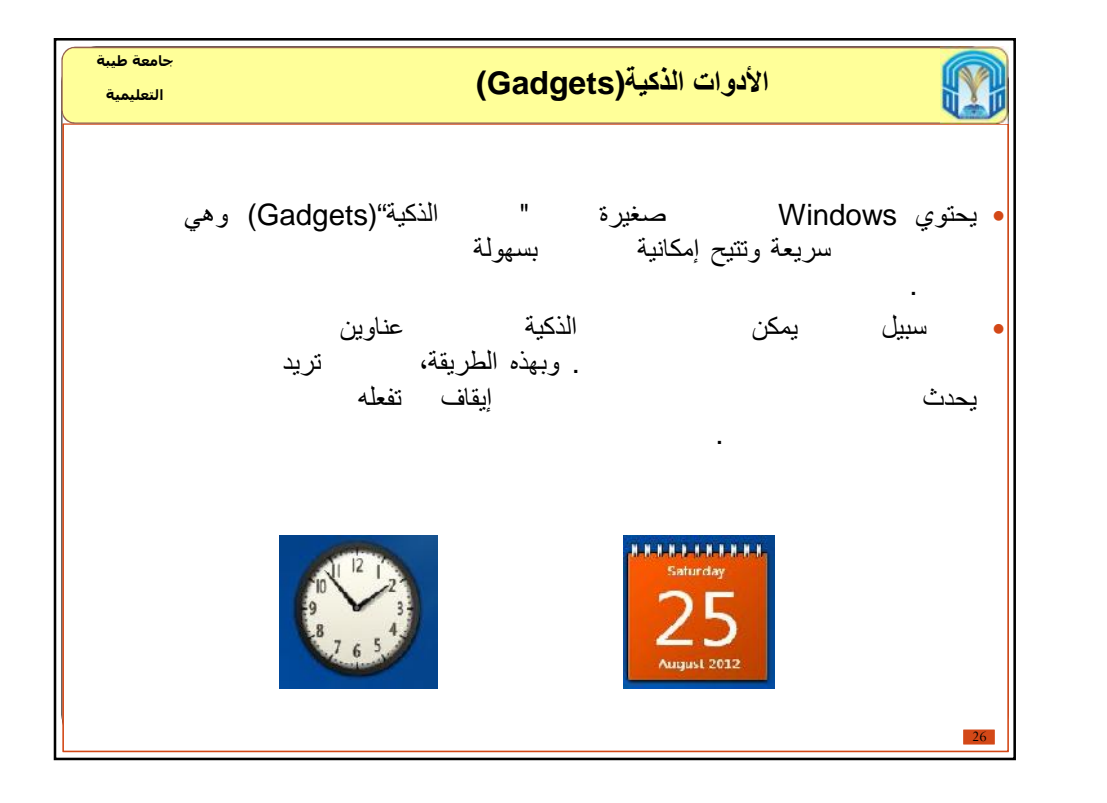

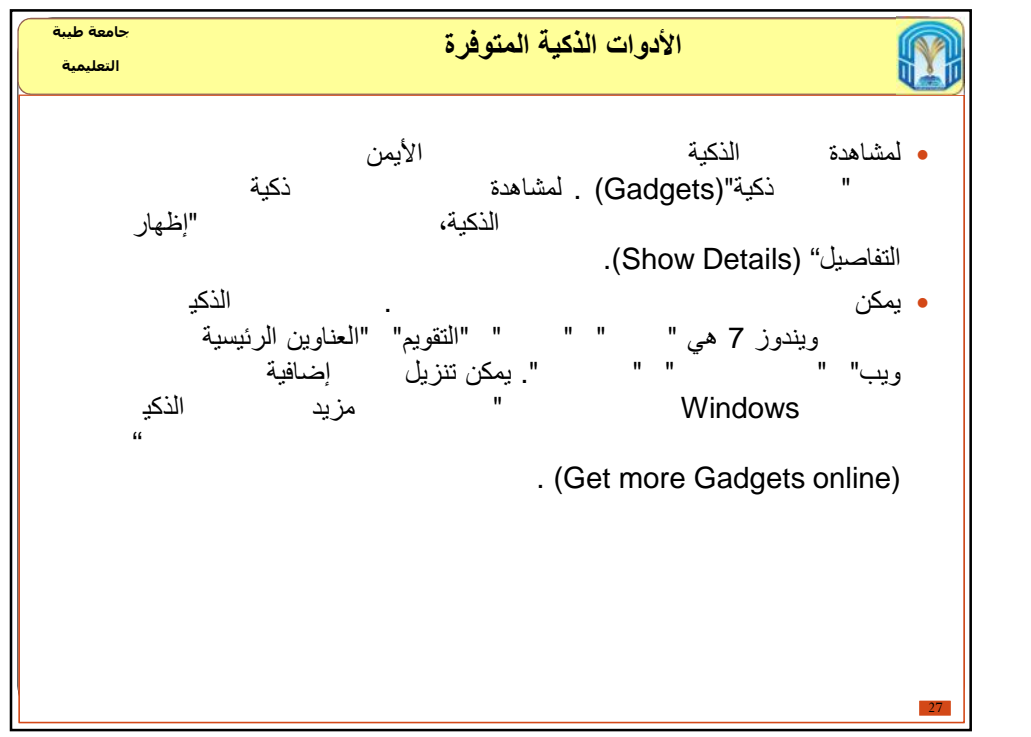

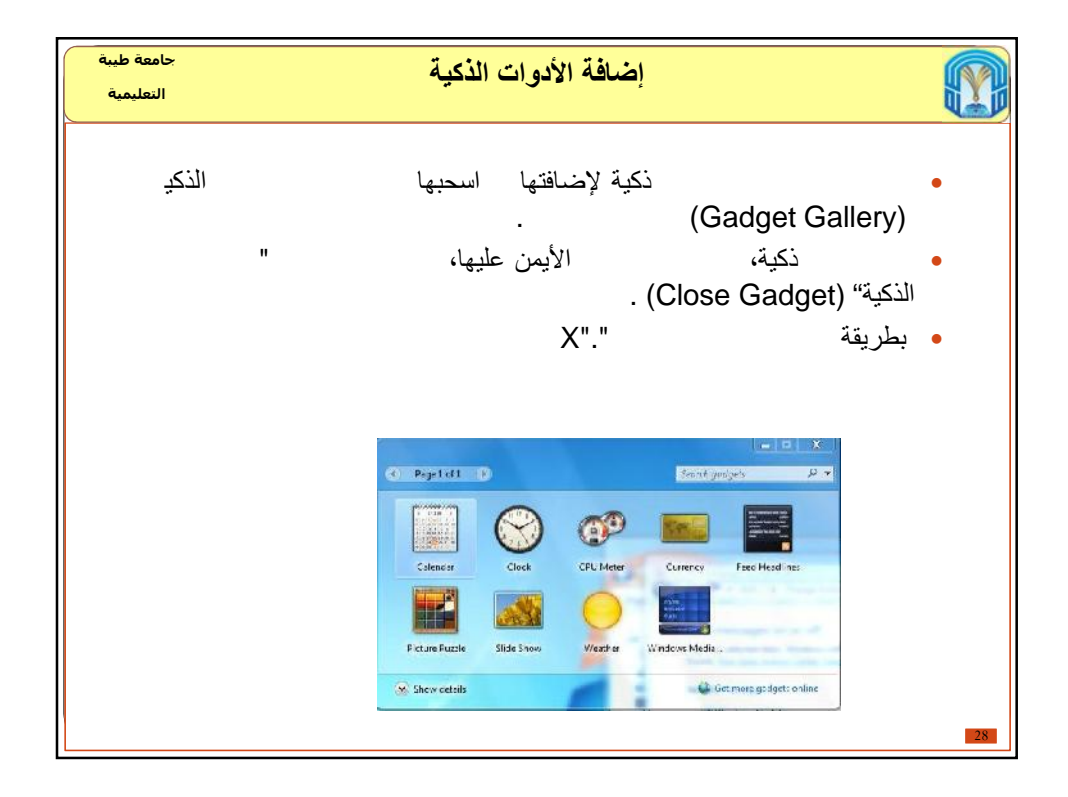

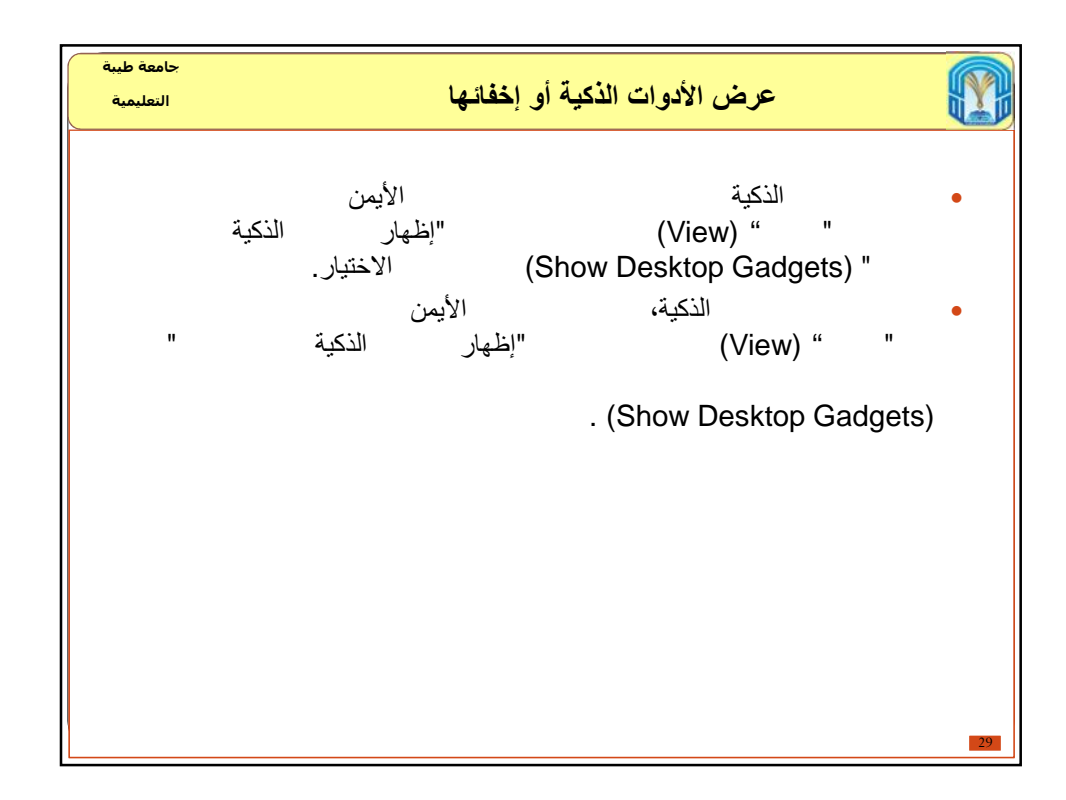

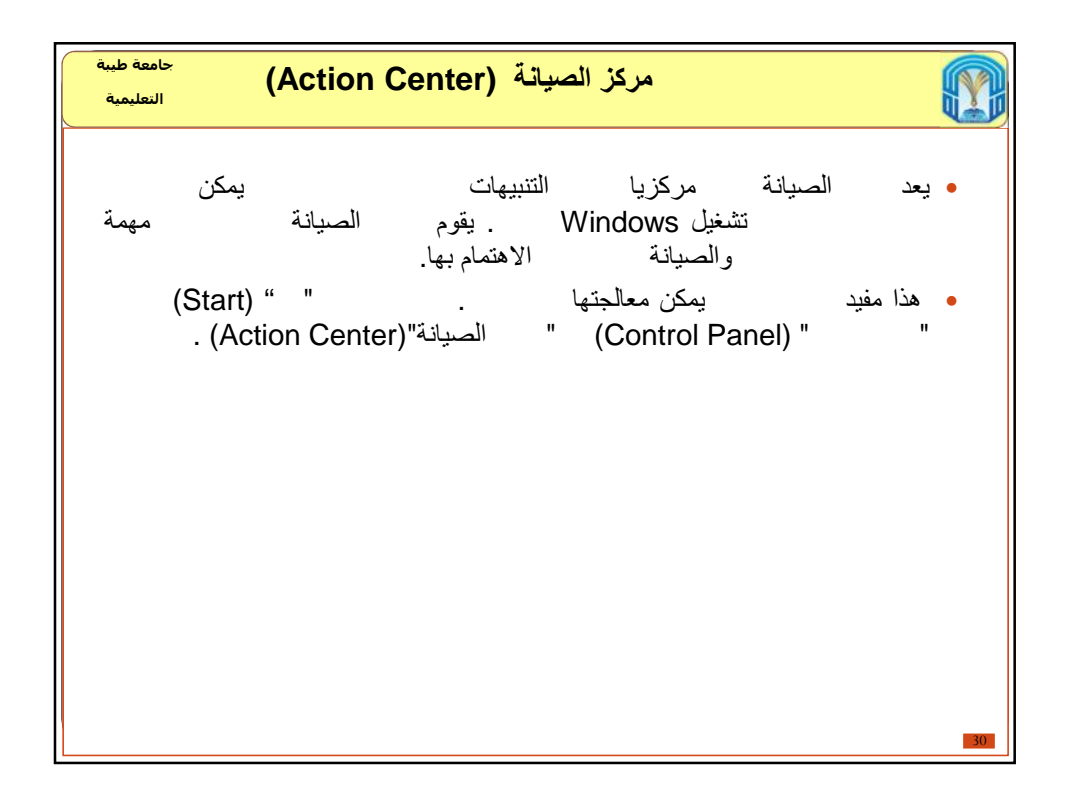

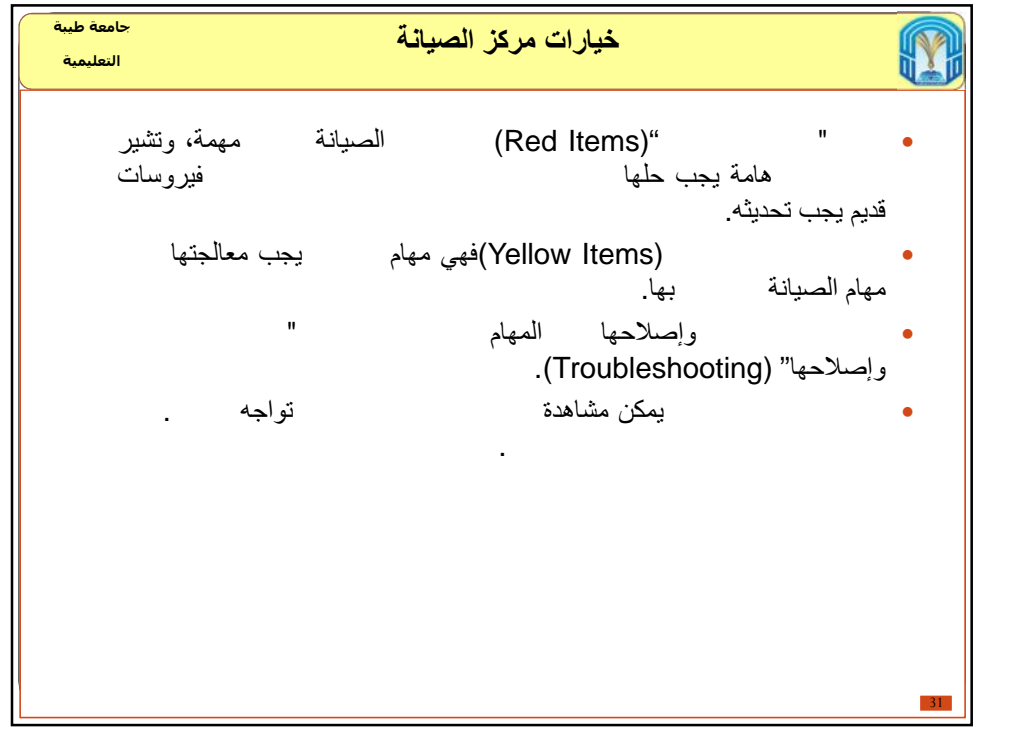

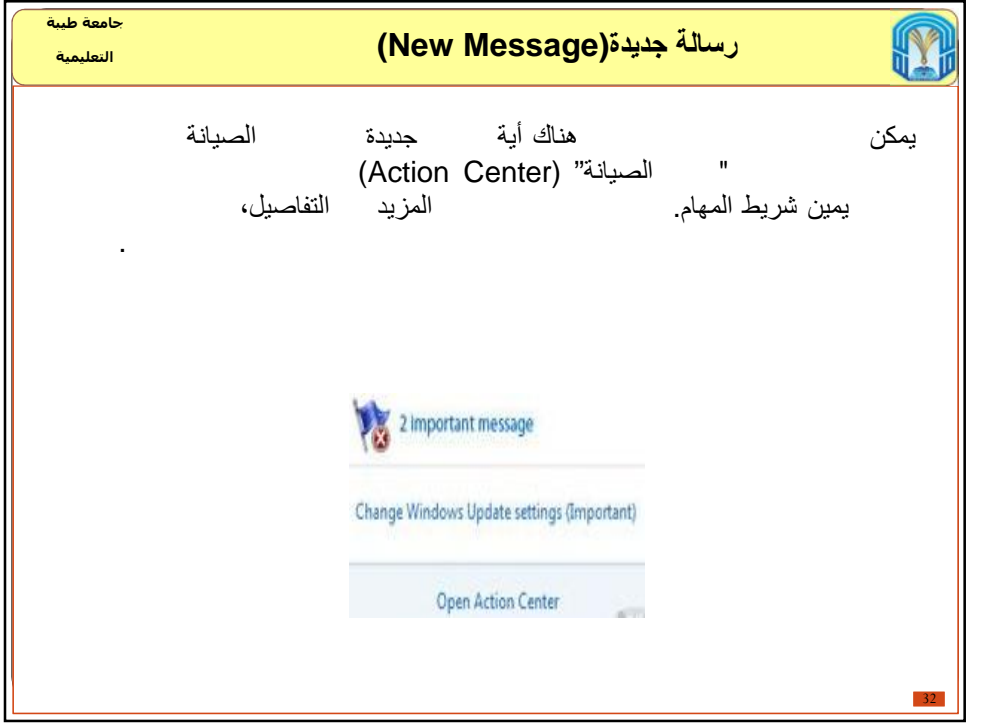

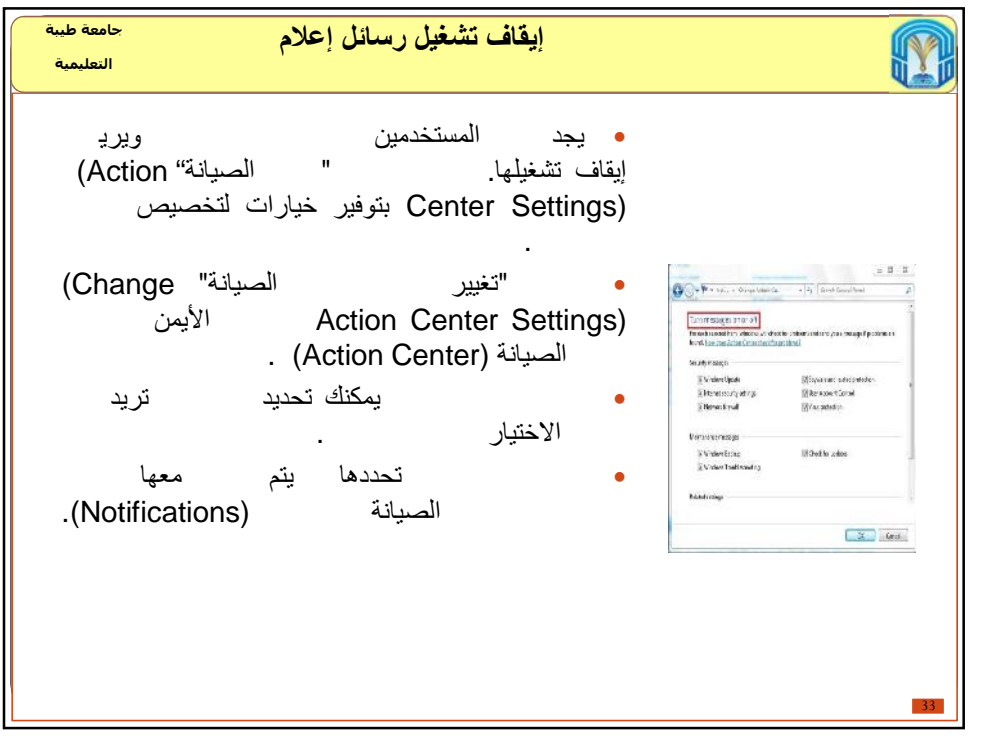

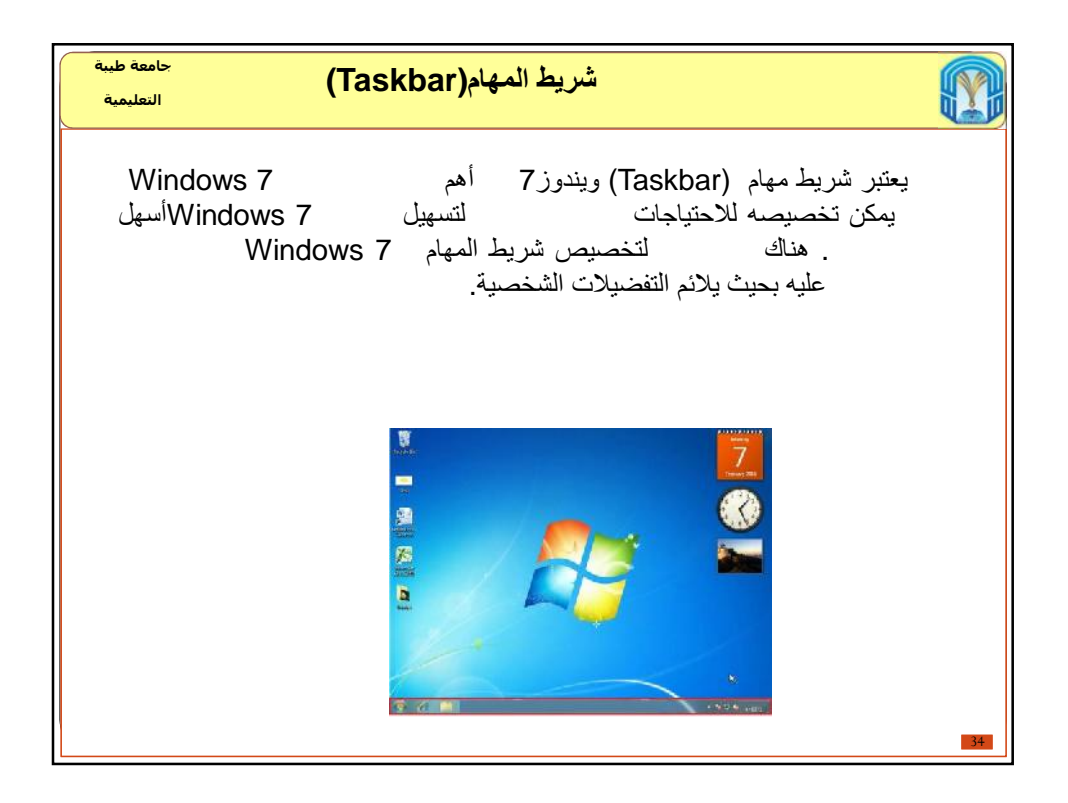

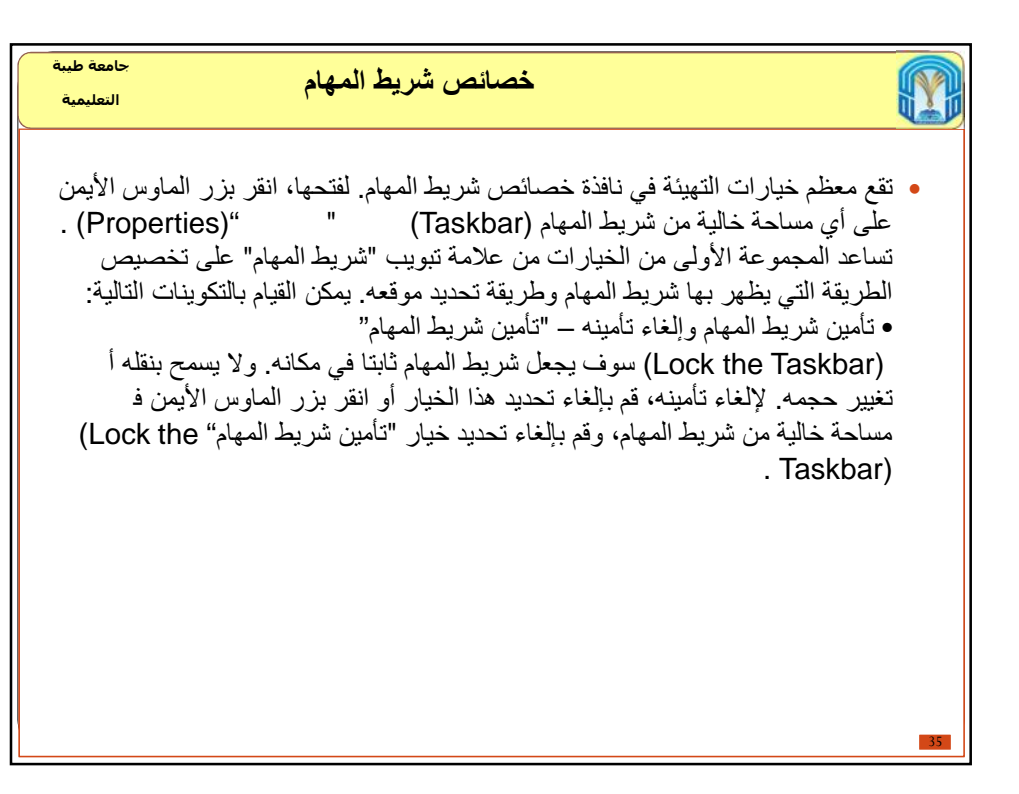

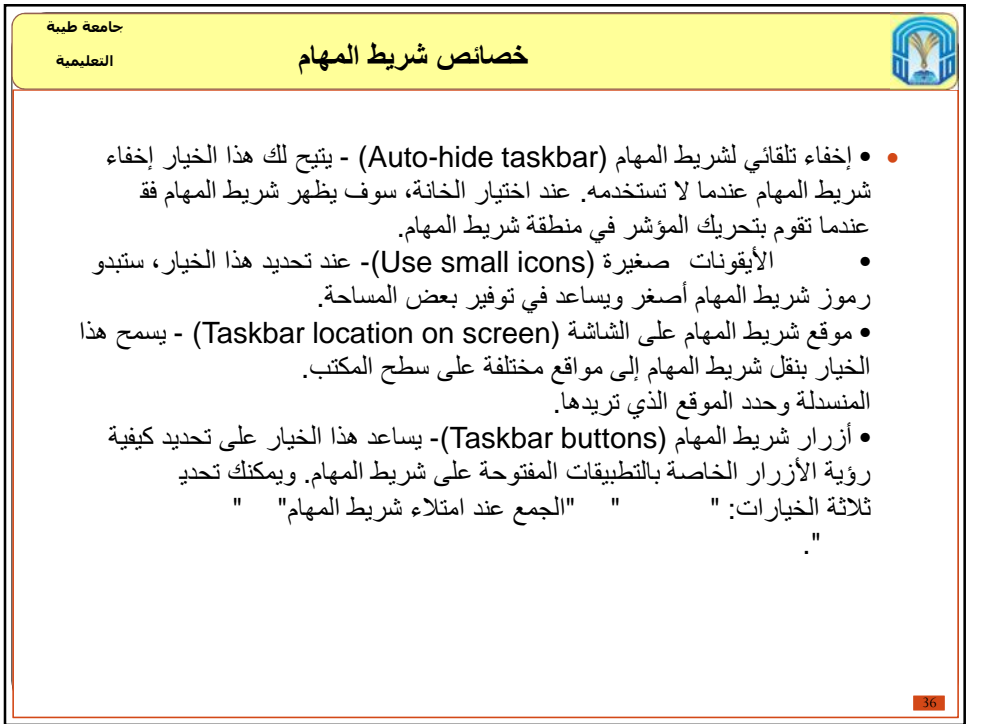

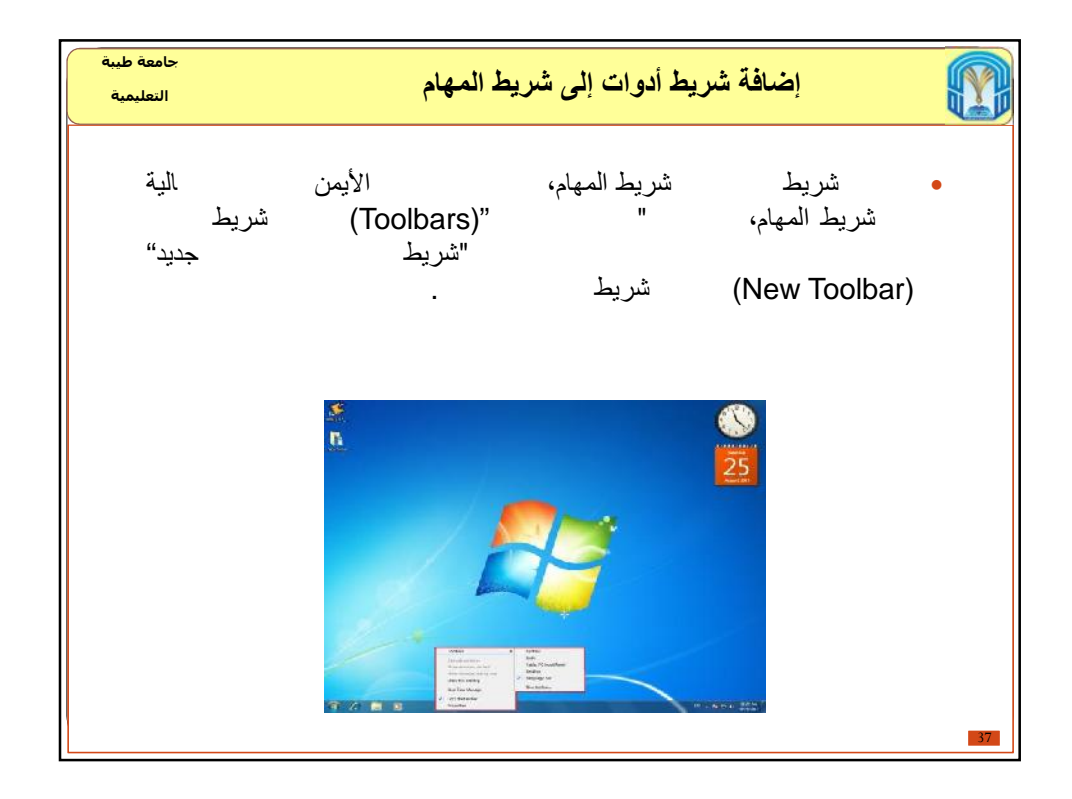

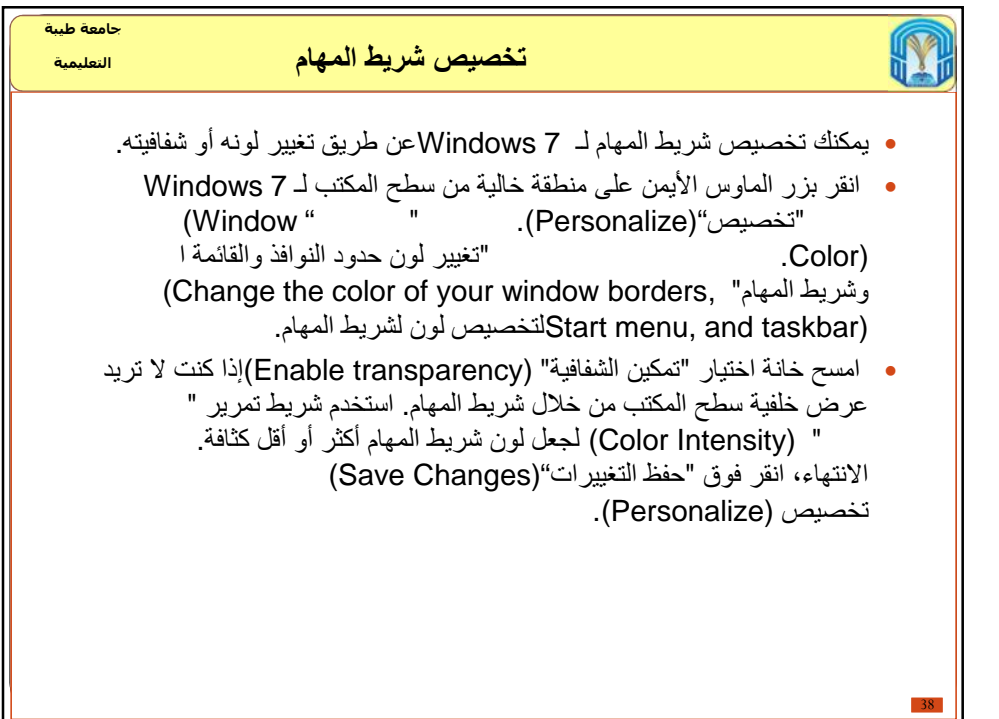

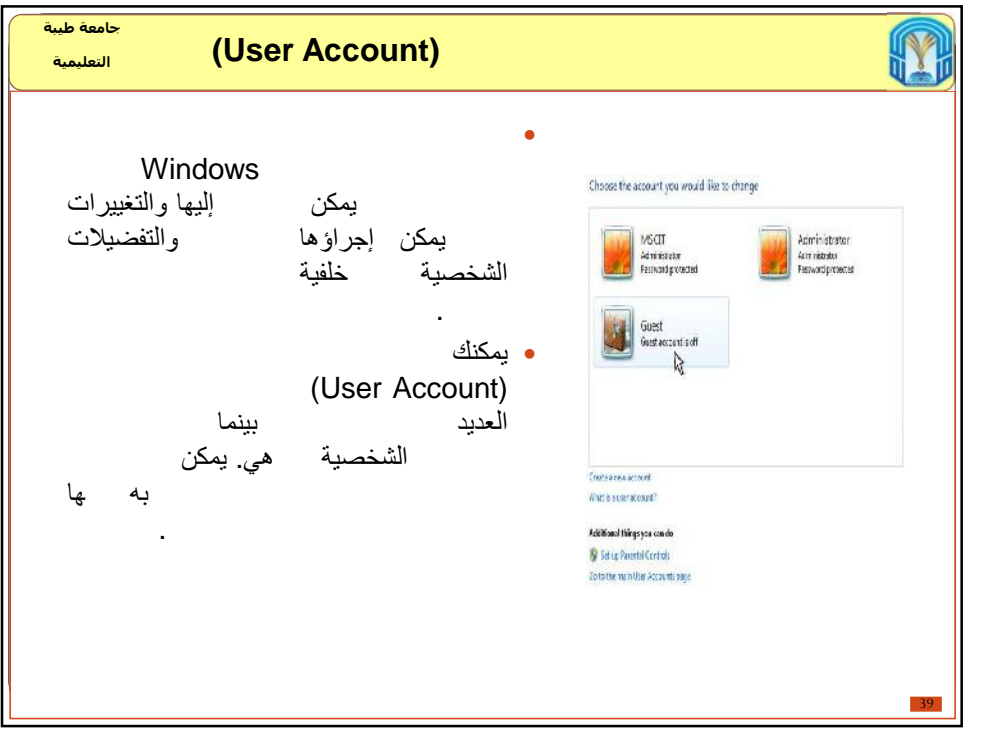

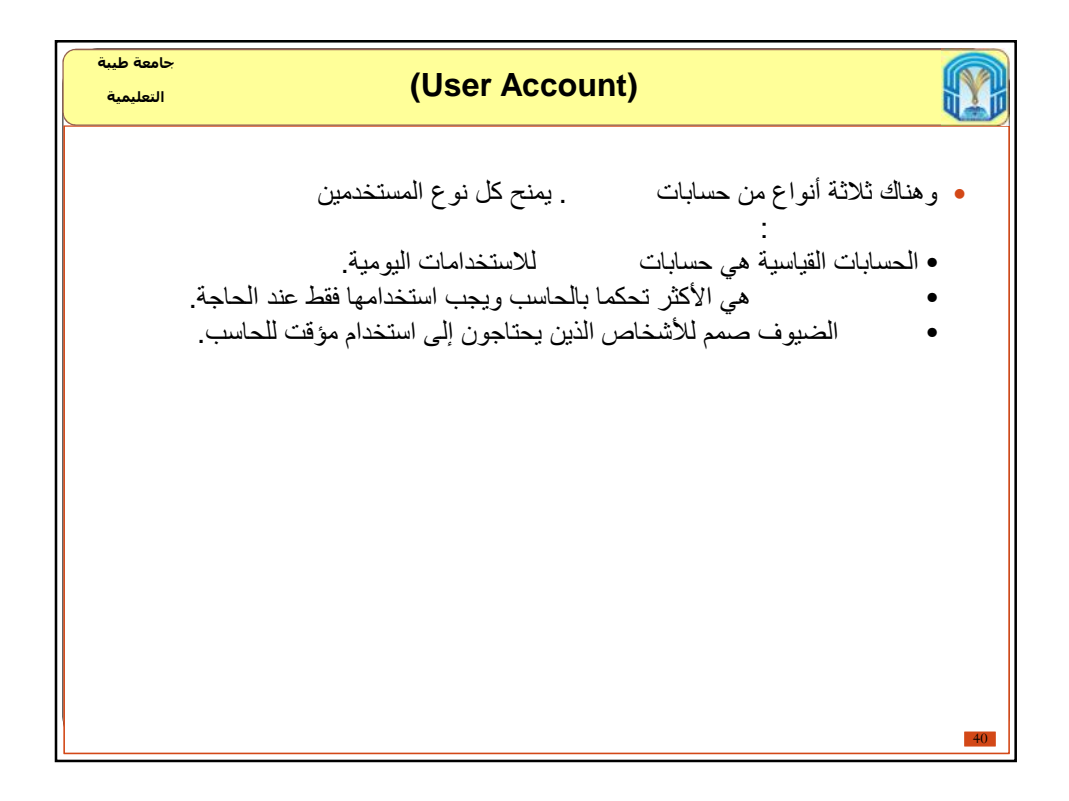

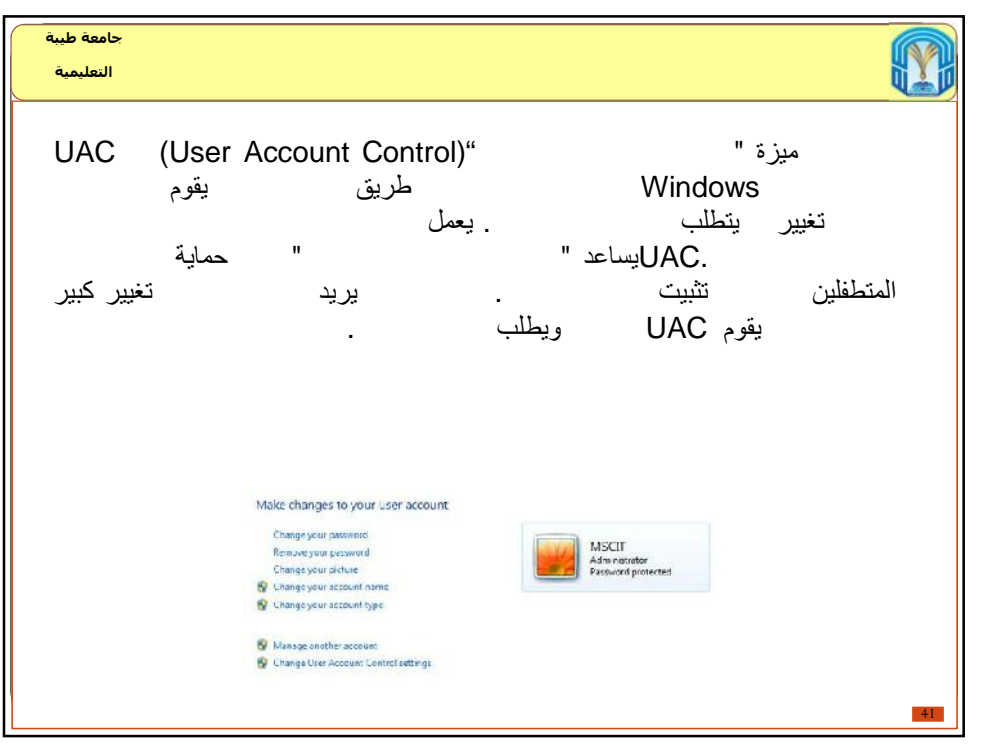

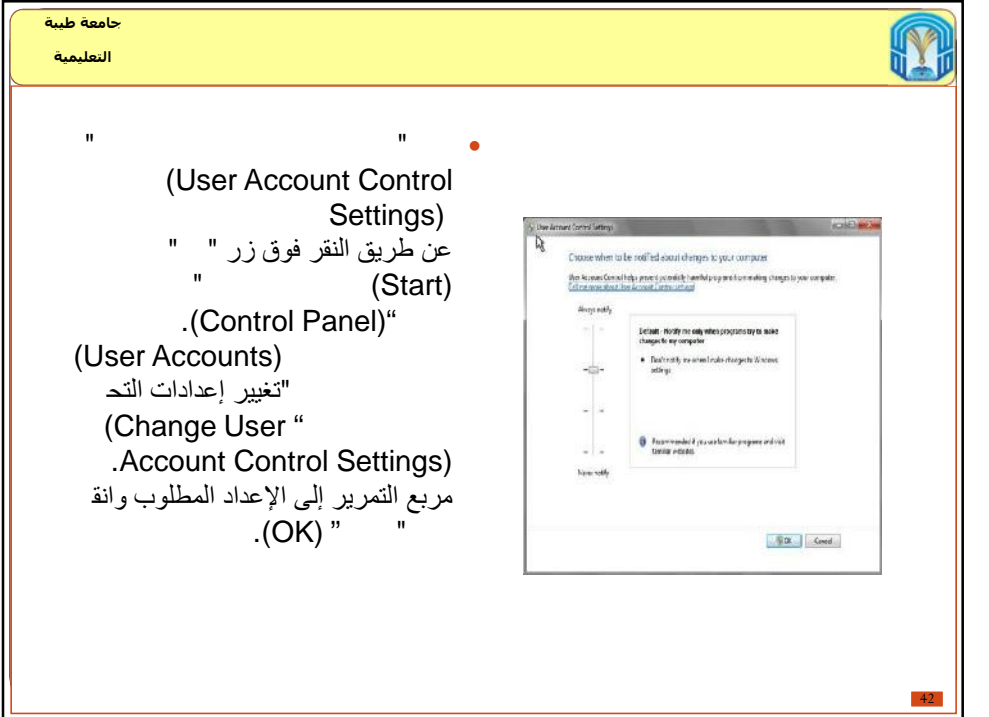

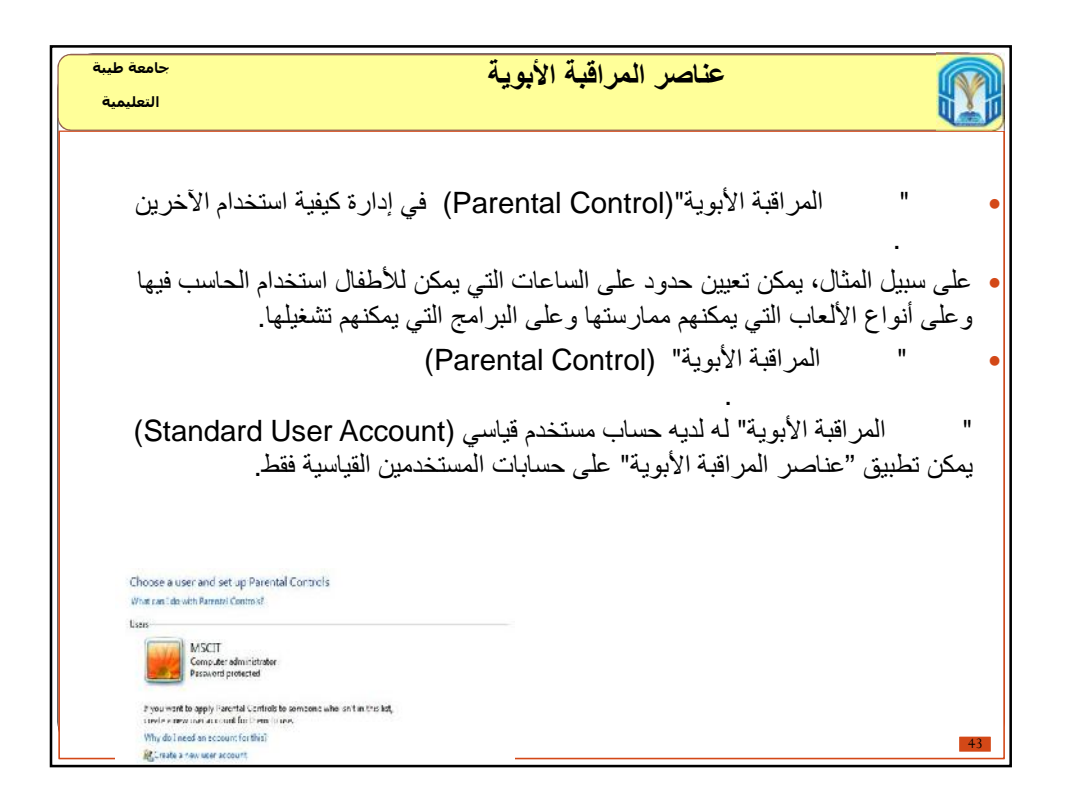

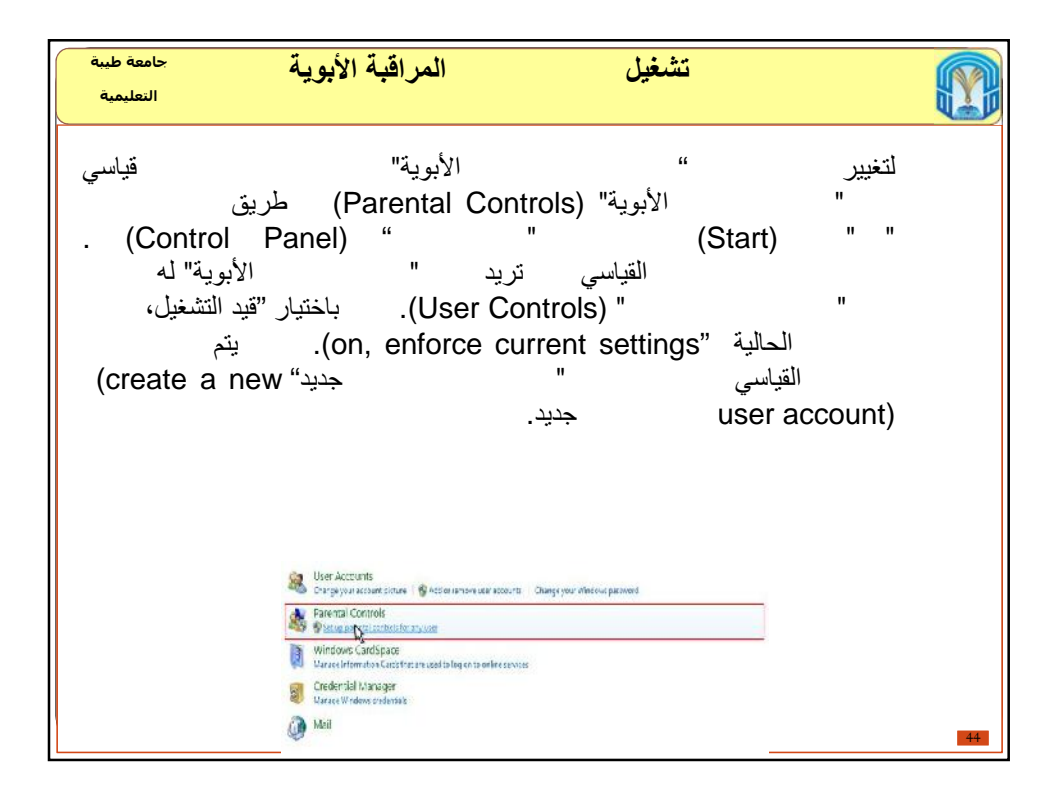

## 10/6/2016

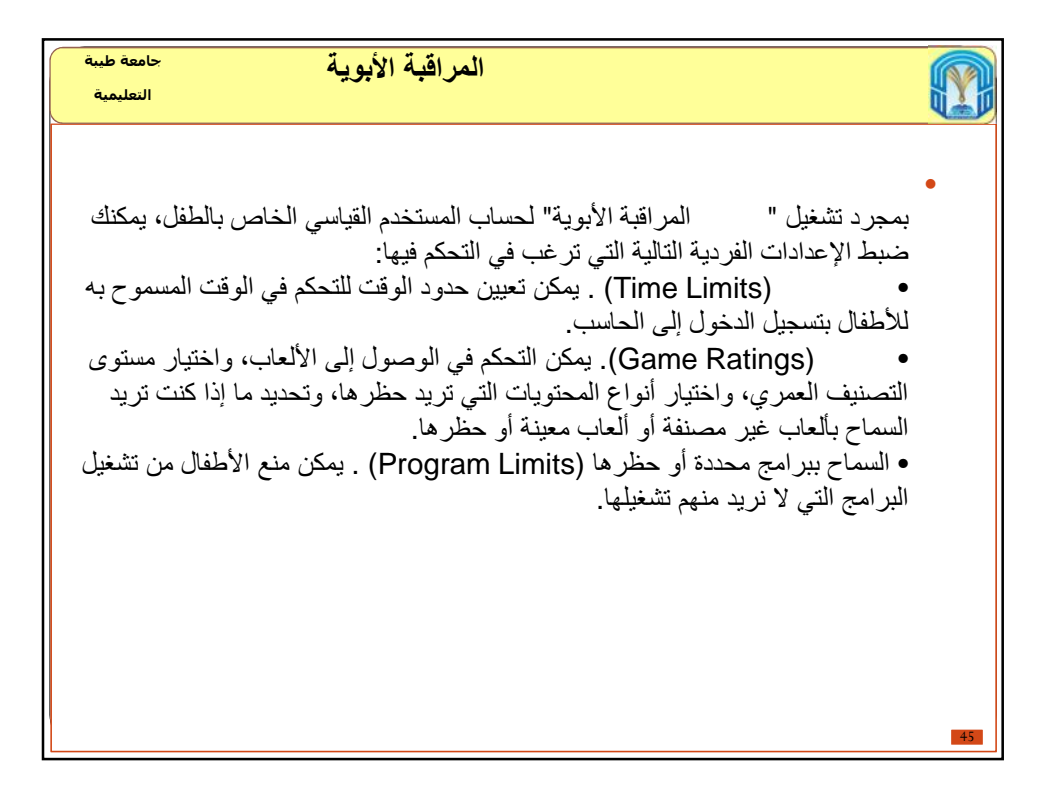

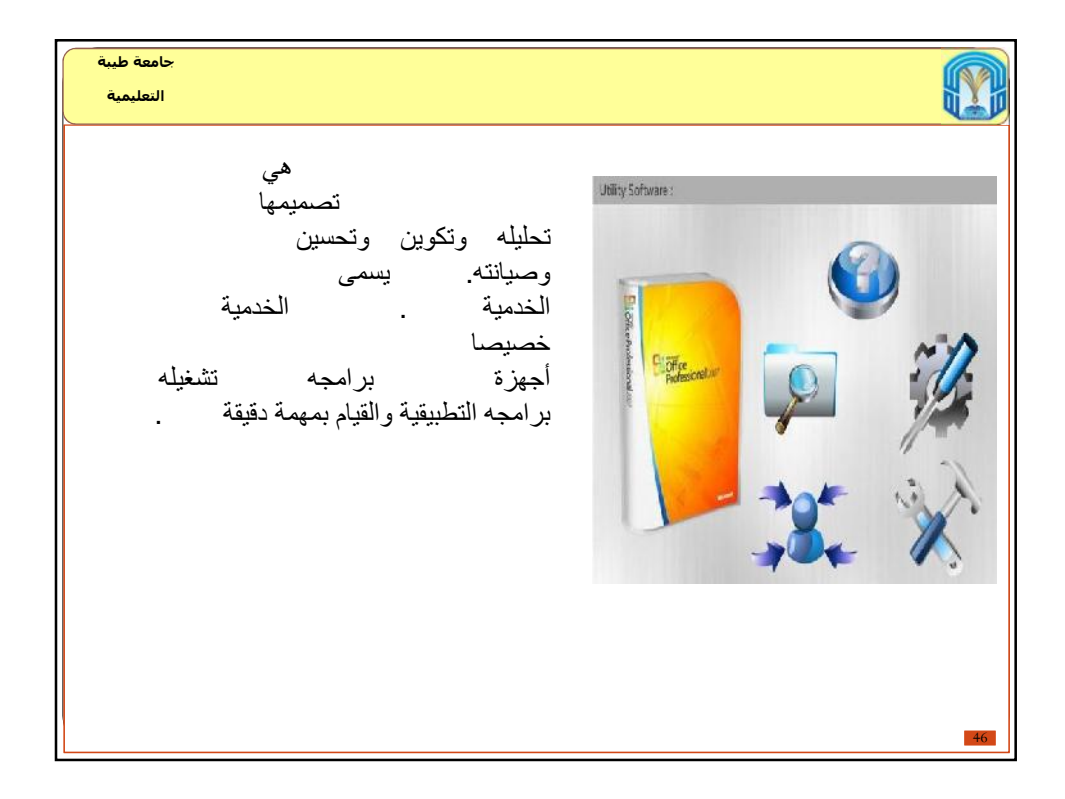

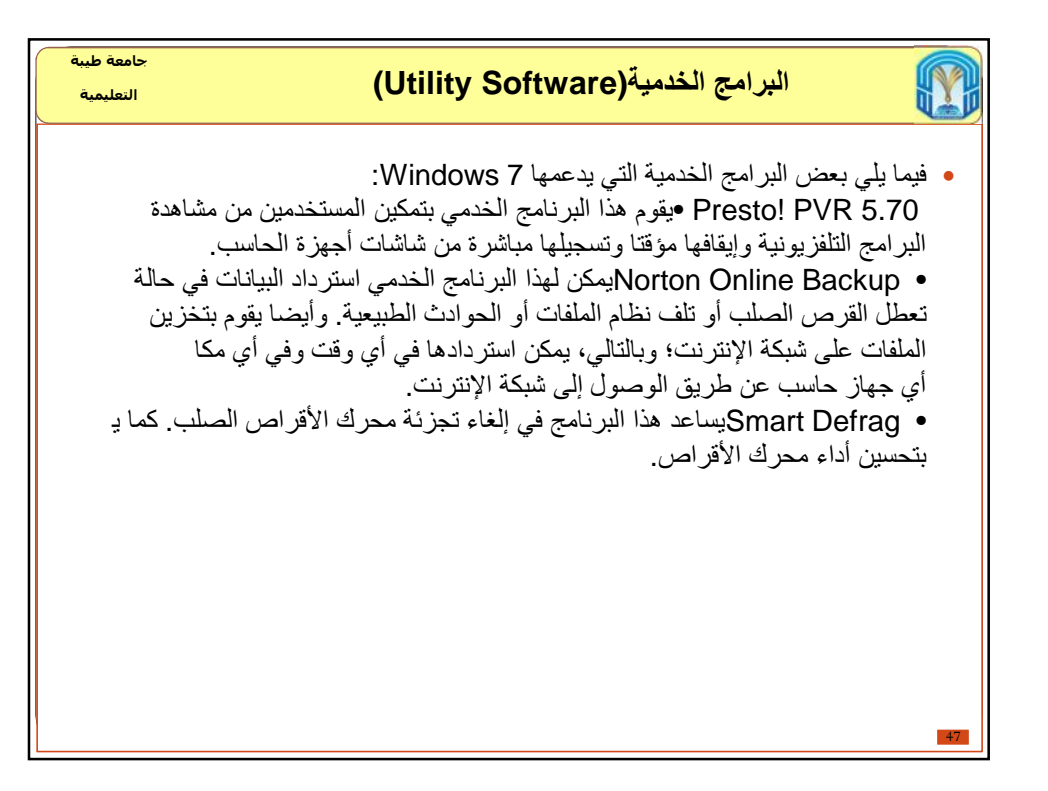

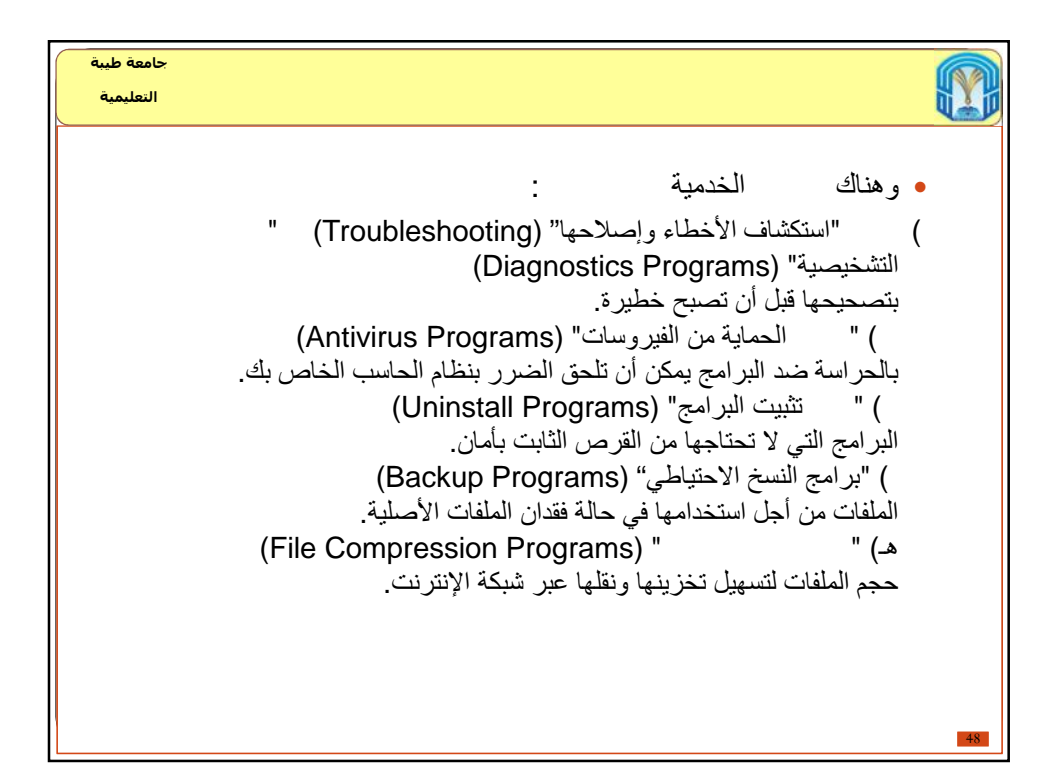

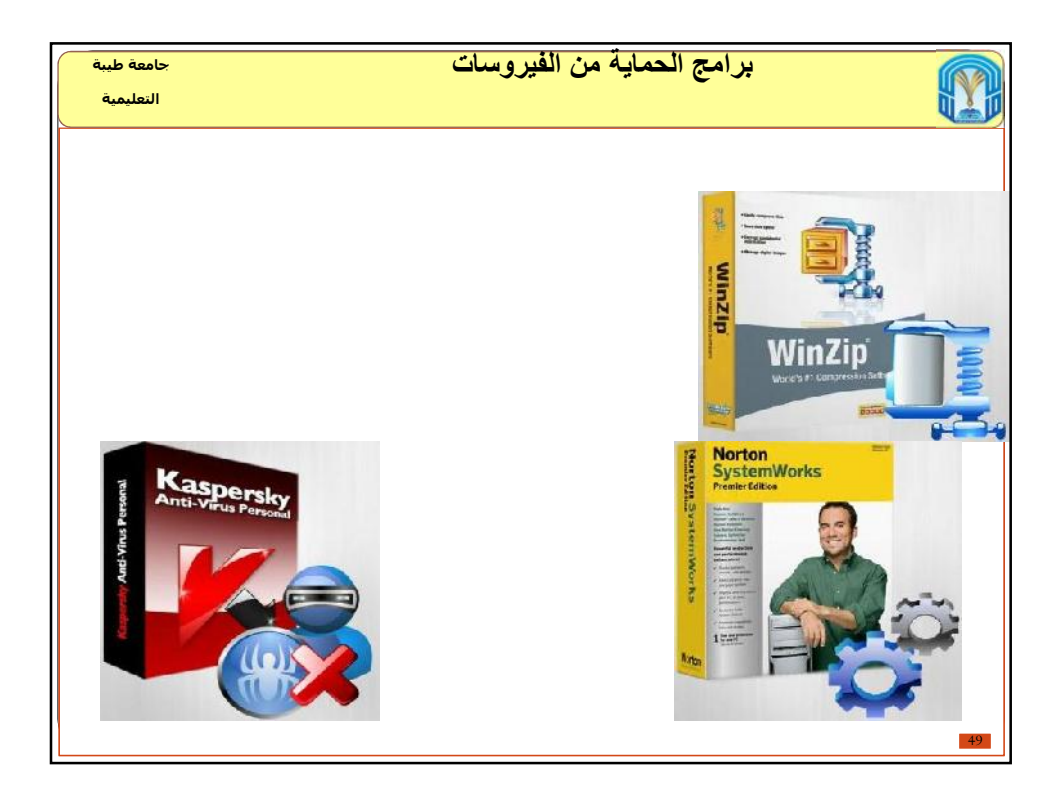

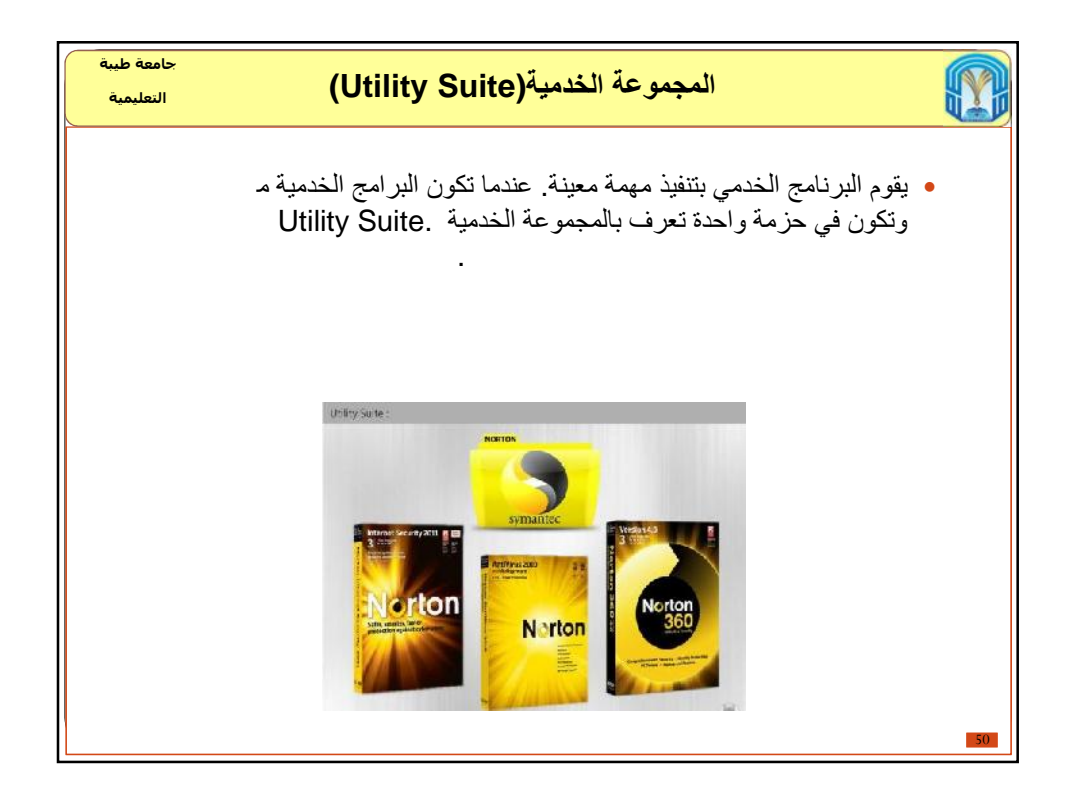

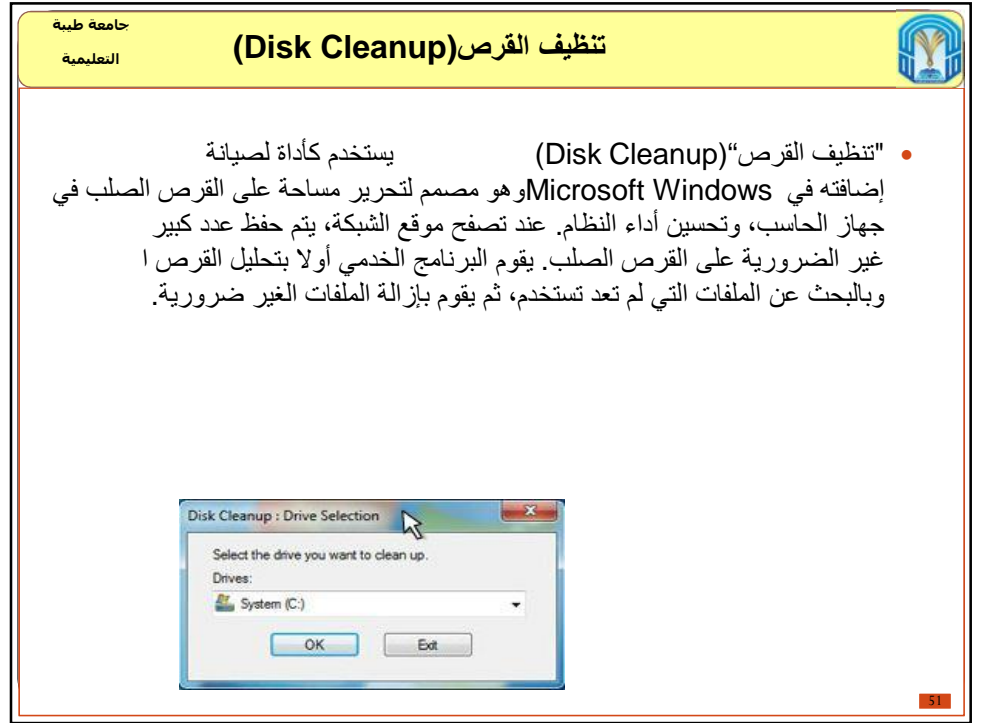

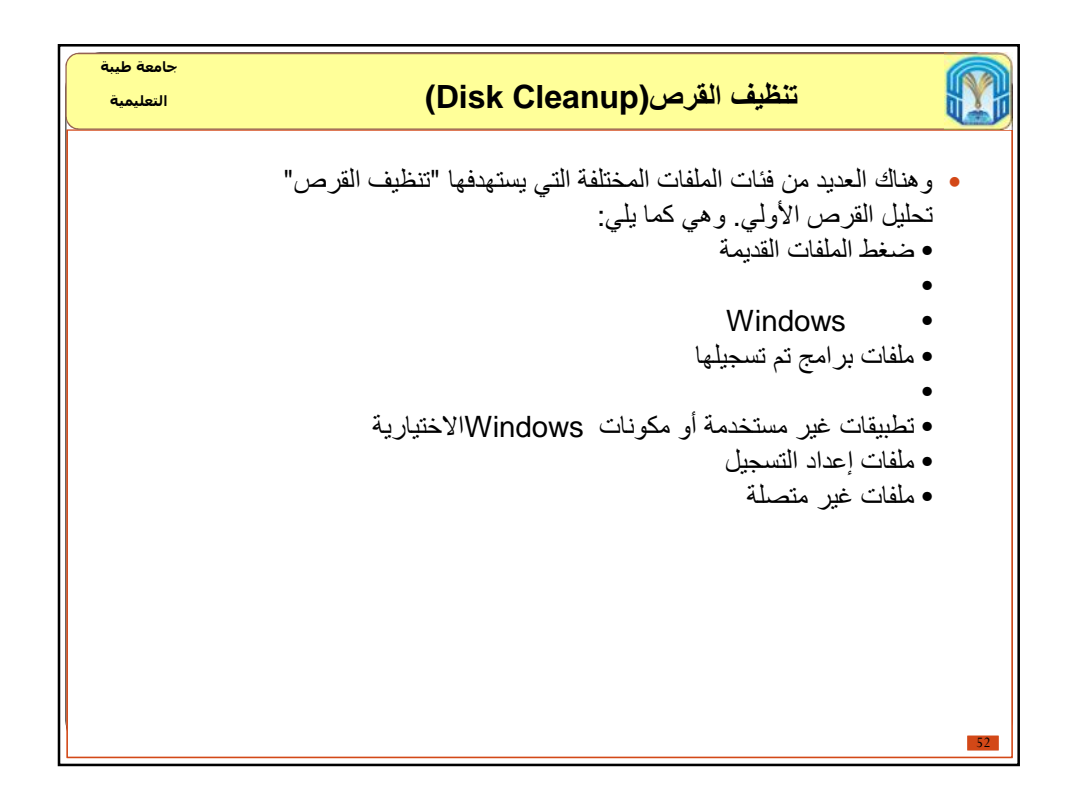

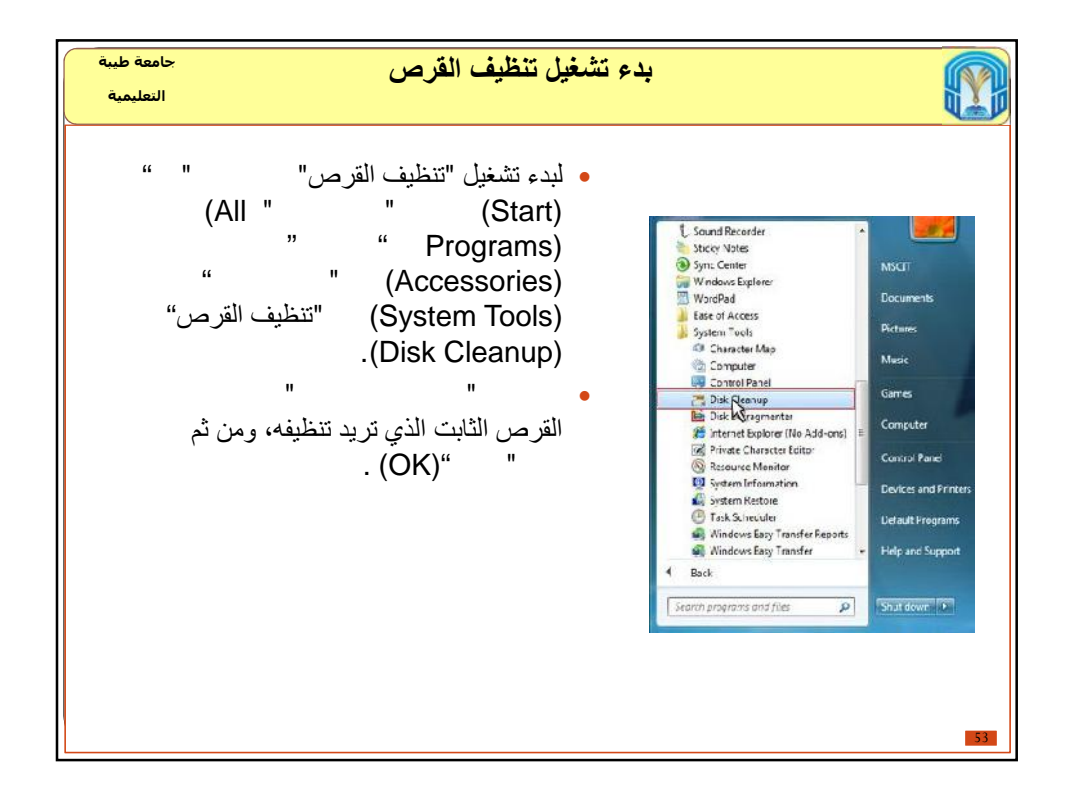

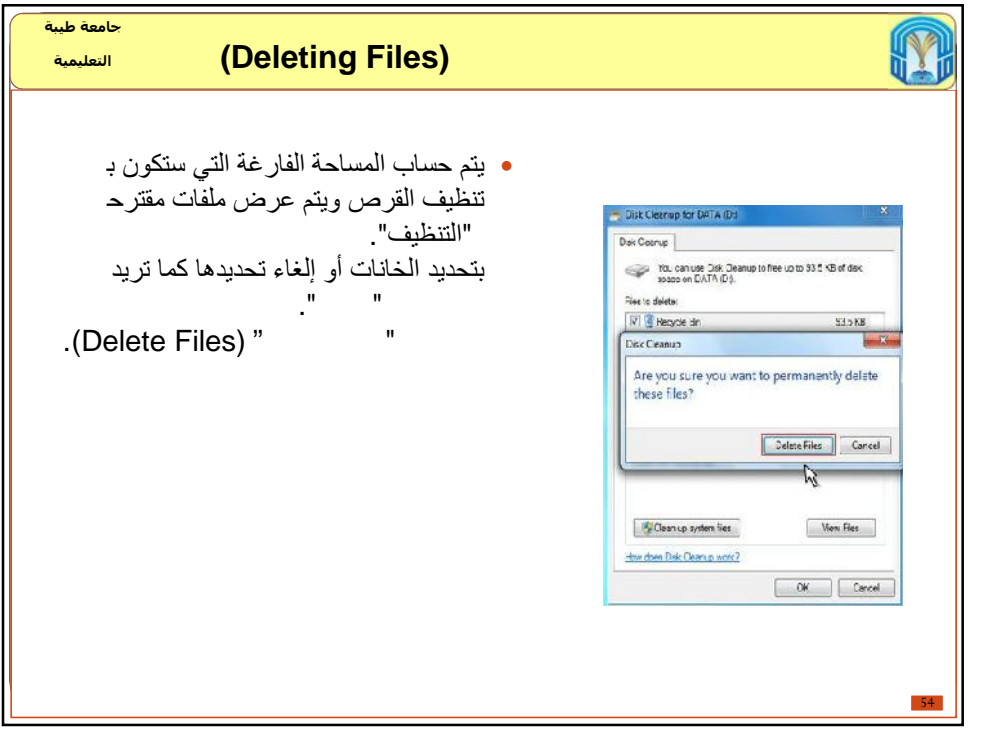

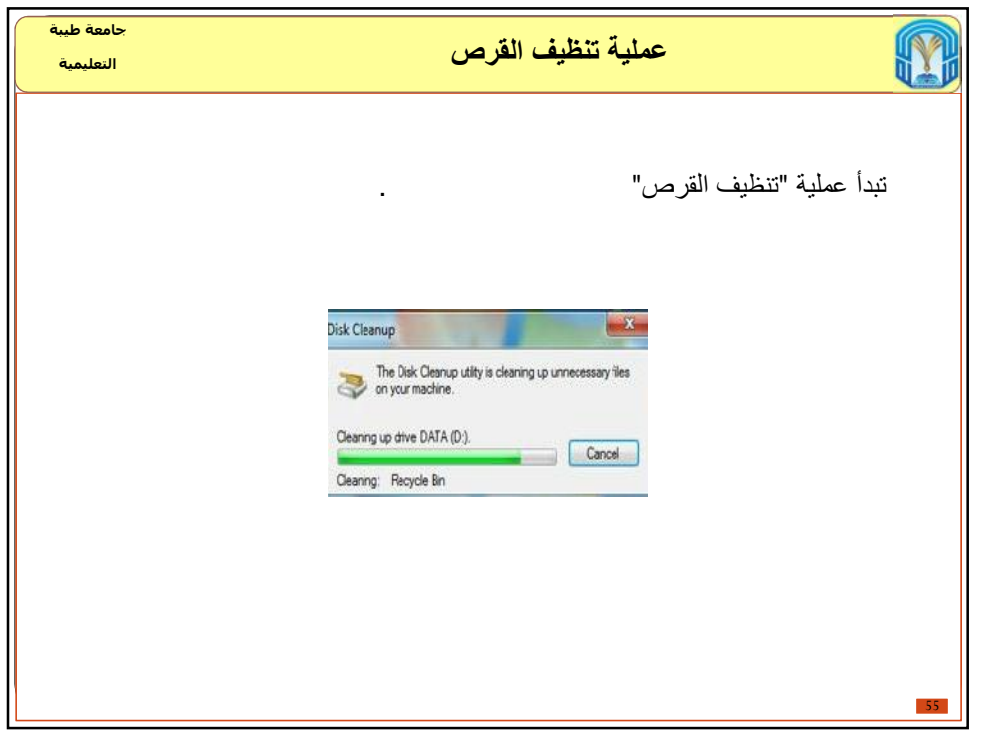

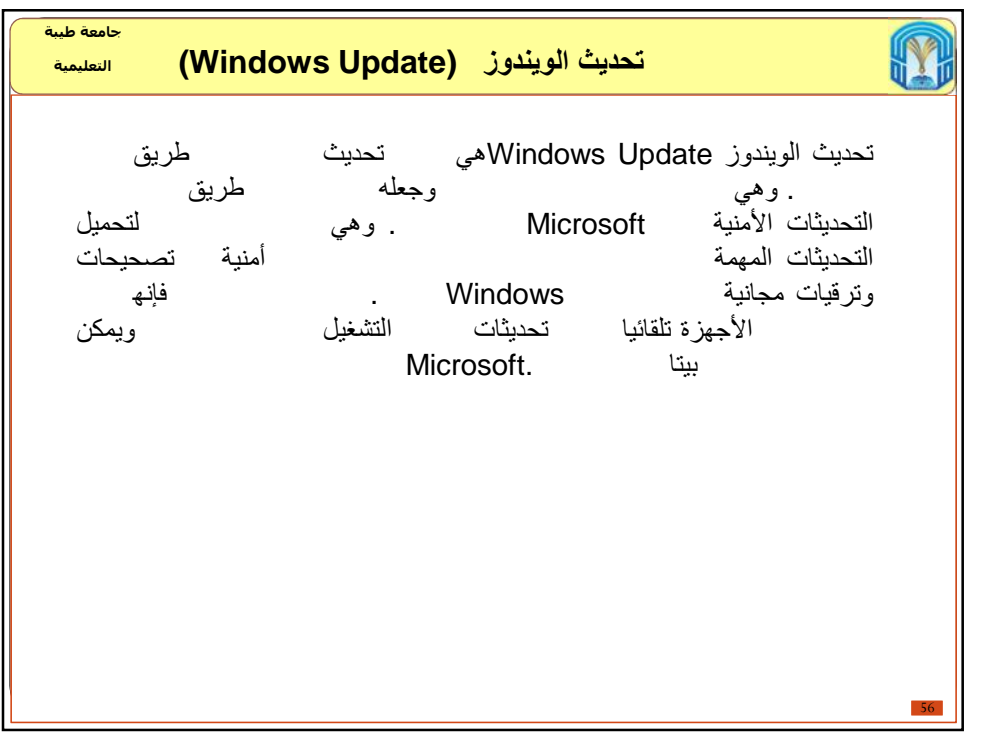

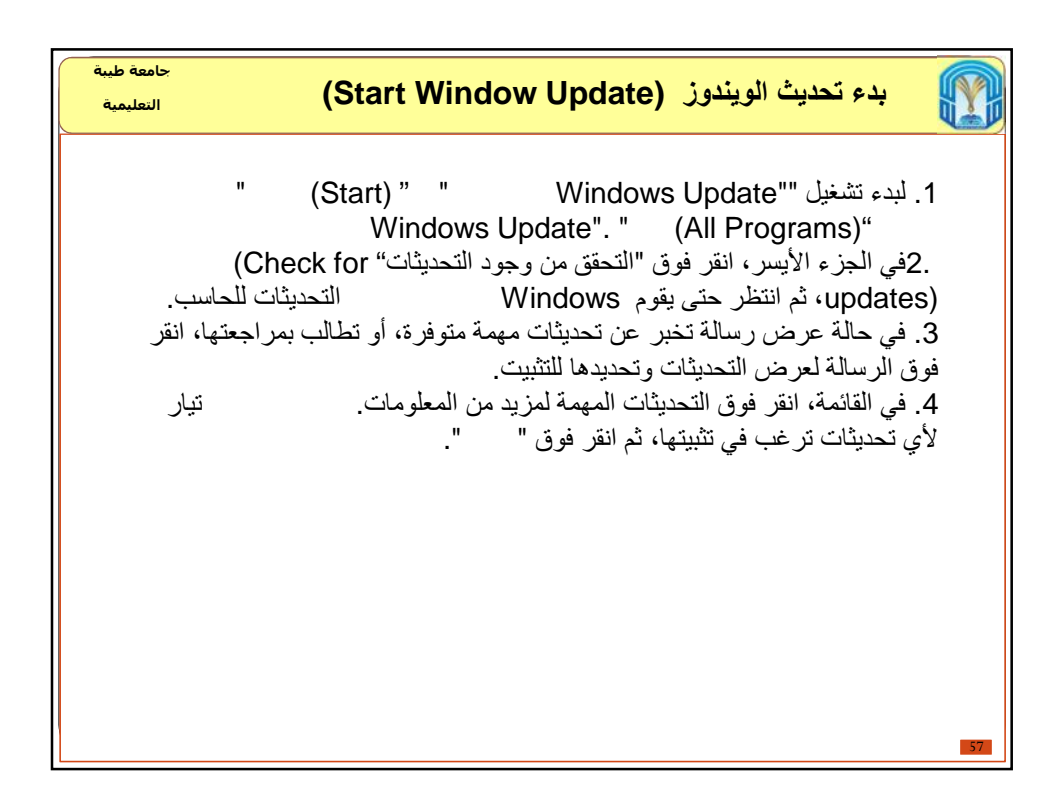

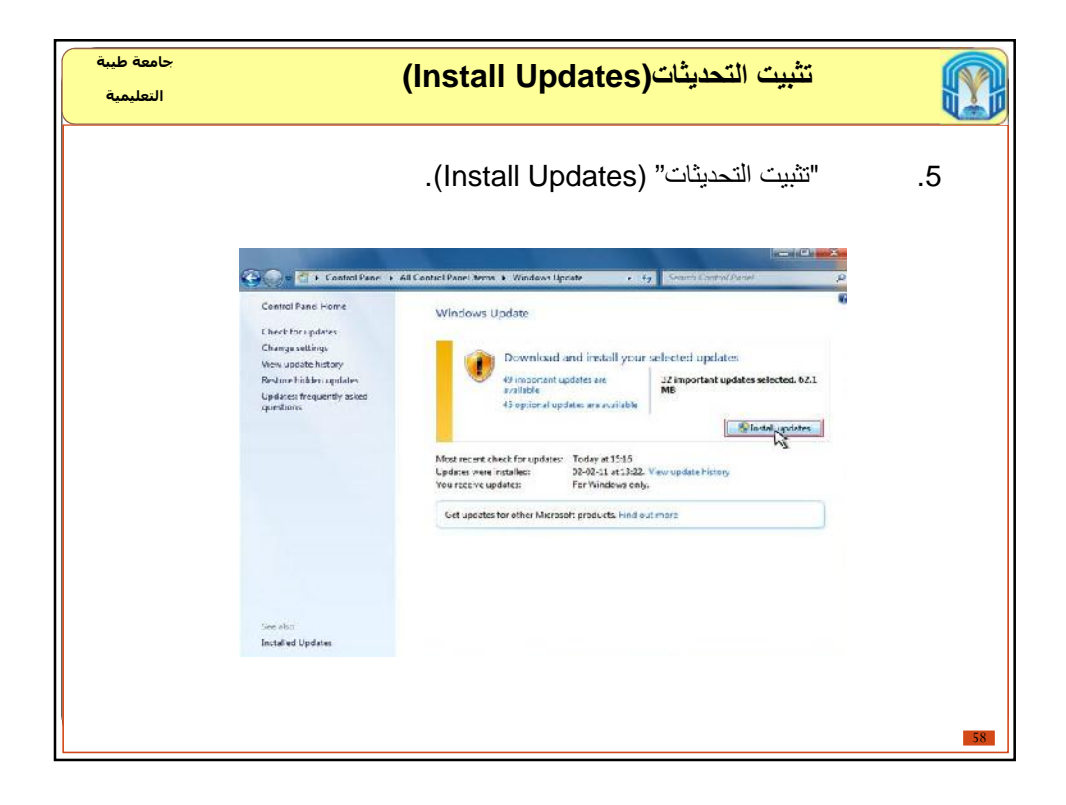

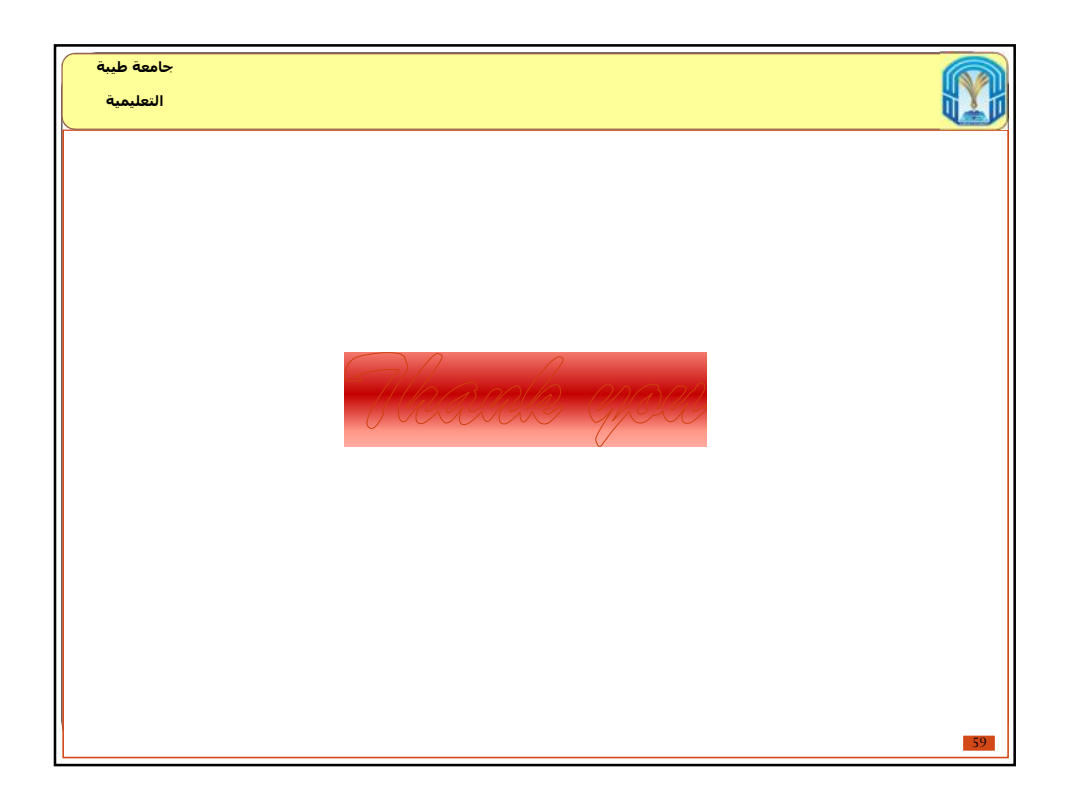